# Apply Online click <u>here</u>

Or visit <u>www.cut.ac.za</u>, click on **Study at CUT** then click **Apply Online** 

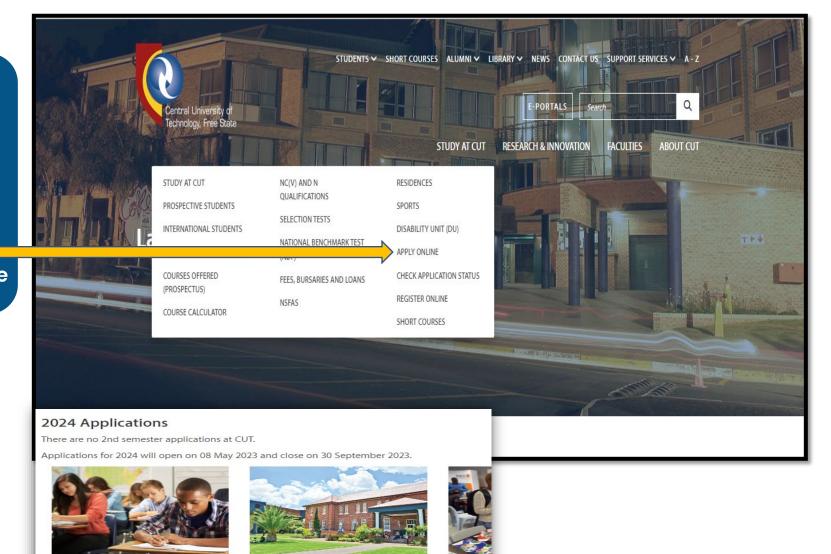

Programmes Offered Visit Programmes Offered for a full A to Z list of programmes at CUT.

2024 Programmes Offered

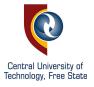

# **INFORMATION YOU NEED TO APPLY**

#### 2024 Programmes Offered

What documents should I have ready for application?

- 1. Current Matriculants: upload Final Grade 11 results or Grade 12 June results.
- 2. Already Matriculated applicants: you will have to upload your certified ID and Senior Certificate.
- 3. Higher Qualifications than matric: you will have to upload your certified ID, Senior Certificate, your qualification(s) and study record.
- 4. Postgraduate Applicants: Visit the Head of the Department / Assistant Deans, Research Innovation and Engagement to discuss research project for Masters or Doctorate study before applying online. For more information, Postgraduate Studies.

### Application to the CUT is free

Individuals are promoting that they can assist prospective students in applying. The Central University of Technology, Free State (CUT) would like to warn all prospective students that there is no way other than the process described here for application.

If you are asked for money to assist you with your application, you are being swindled by scammers.

No application fee. No authorised consultants to assist with the application.

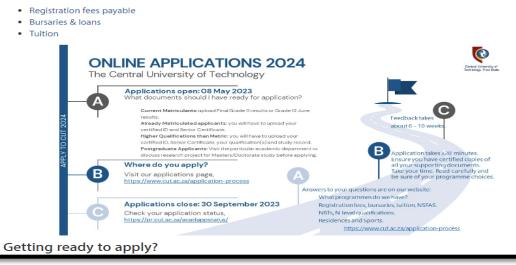

### Read this webpage carefully.

It is the information you need before and during application.

- Navigate to programmes offered, go through the minimum requirements, and ready the documents you need.
- Additional information about residences, NSFAS, Bursaries, Tuition, registration fees – it is all here for you!

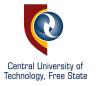

# Our Programmes click here

**Quick overview page:** Minimum points, NQF level, how many years of study, subjects needed. Click on programme name for more details. Q E-PORTALS

CUT has exceptional applied research and innovation projects. From the latest medical innovation prototyping to renewable energy.

This page is the Prospectus of CUT.

### Undergraduate and Graduate Programmes 2023

#### CUT's Grade 9 -12 subject choice guide for your chosen career (PDF)

| N  | Mathematics           | E  | English                |
|----|-----------------------|----|------------------------|
| ML | Mathematic Literacy   | LO | Life Orientation       |
| PS | Physical Sciences     | L  | Languages              |
| LS | Life Sciences         | A  | Accounting             |
| AS | Agricultural Sciences | π  | Information Technology |
| E  | Economics             | CS | Consumer Sciences      |
| BS | Business Studies      | HS | Hospitality Studies    |

 Engineering
 Hydrology and Water Resources Management

 Computer Networking
 Information Technology

 Construction
 Quantity Surveying

 Health and Safety Management
 Renewable Energy Technologies

# FACULTY OF ENGINEERING, BUILT ENVIRONMENT AND INFORMATION TECHNOLOGY

NQF 5 - 1 year full-time NQF 6 - 2 years full-time NQF 7 - 3 years full-time

For prospective students with NC(V) or N4, N5 and N6 qualifications

| Programme | Minimum | Min | imum                         | Level  | of Ach | ieven | nent in | Subj | ect |    |   |    |   |
|-----------|---------|-----|------------------------------|--------|--------|-------|---------|------|-----|----|---|----|---|
|           | Points  | 79% | -29%)<br>6)   7 (8<br>Orient | 0-1009 | 6)     |       |         | 1.55 |     |    |   |    |   |
|           |         | м   | ML                           | PS     | LS     | E     | LO      | L    | A   | AS | E | BS | п |

### More Information

- Prospective Students
- International Students
- Course calculator
- Selection Tests
- National Benchmark Test (NBT)
- NC(V) or N4, N5 and N6 qualifications
- Tuition (Fees Calendar)
- Fees, Bursaries and Loans
- Go to Online Application
- Postgraduate programmes

### News

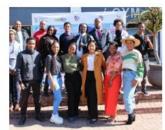

CUT STUDENTS EXHIBIT EXCEPTIONAL BUSINESS SKILLS AT 2022 EDHE ENTREPRENEURSHIP INTERVARSITY

#### CUT News Research and Innovation

Student entrepreneurs at the Central University of Technology, Free State (CUT) from the Bloemfontein...

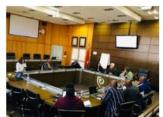

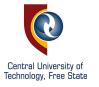

### When you click on a programme link

**Full overview**: requirements, modules, which campus, how many years, career opportunities. On the right – other programmes in this Department.

Remember the faculty and department, you need it during your application. Also, select your second choice programme, if not accepted to first choice.

Ready to apply? Go to <u>Online Application</u> No printed forms | No walk-ins.

### Computer Networking

| DIPLOMA : COMPUTER NET | WORKING               |                     |              |           |
|------------------------|-----------------------|---------------------|--------------|-----------|
| Campus                 | Duration of Programme | Enrolment Option(s) | SAQA Credits | NQF Level |
| Bloemfontein Campus    | 3 Years               | Semester 1          | 387          | 6         |

Additional Admission Requirements

For candidates who matriculated in 2007 or before:

In addition to the general admission requirements, a minimum mark of 60% on Standard Grade or 40% on Higher Grade in Mathematics or Computer Studies is required.

For candidates who completed the NSC in 2008 and thereafter:

In addition to the general admission requirements, a minimum mark of 60% in Mathematics Literacy or 40% in either Mathematics or Information Technology is required.

#### Career Opportunities

The world is increasingly becoming a global village, with Information and Communication Technologies (ICTs) playing a fundamental role in our day-to-day lives. South Africa, like other countries, realises that ICTs can indeed bring about positive change in its socio-economic development. CUT's contribution to this national agenda is realised through diploma, BTech and MTech programmes offered in the Department of IT. Through these programmes, the university contributes to the ever-increasing demand for a wide range of highly skilled information technology professionals in fields such as web applications, communication networks and software development. The department is particularly unique in the country, as it offers courses in mobile programming and games development. The department has state-of-the-art Cisco equipment through which students get hands-on experience in computer networking, which provides opportunities for various professional certification pathways.

Our graduates will be able to take up jobs in:

Systems analysis: System developers, application designers, business analysts, information analysts, management information analysts, system analysts.

Computer networking: Computer network administrators and technical assistants.

Database development and management: Business database analysts, database administrators, database managers.

Project management: Information Systems (IS) project leaders.

Read the IT - Communication Networking brochure (PDF) for a better understanding of the programme.

| 1ST YEAR | 2ND YEAR | 3RD YEAR | INSTRUCTIONAL OFFERING                      |
|----------|----------|----------|---------------------------------------------|
| LCS5011  |          |          | Academic Literacy and Communication Studies |
| LCS5012  |          |          | Academic Literacy and Communication Studies |
| ITE115C  |          |          | Information Technology Essentials IA        |
| ITE125C  |          |          | Information Technology Essentials IB        |
| ITM115C  |          |          | Information Technology Mathematics IA       |
|          |          |          |                                             |

Select another Programme

### INFORMATION TECHNOLOGY

DIPLOMA Bloemfontein Campus & Welkom Campus

### COMPUTER NETWORKING

ADVANCED DIPLOMA Bloemfontein Campus

### INFORMATION TECHNOLOGY

ADVANCED DIPLOMA Bloemfontein Campus

### INFORMATION TECHNOLOGY

HIGHER CERTIFICATE Bloemfontein Campus & Welkom Campus

#### INFORMATION TECHNOLOGY

ESPORTS

SHORT COURSE

POSTGRADUATE DIPLOMA Bloemfontein Campus

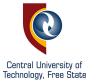

CENTRAL UNIVERSITY OF TECHNOLOGY

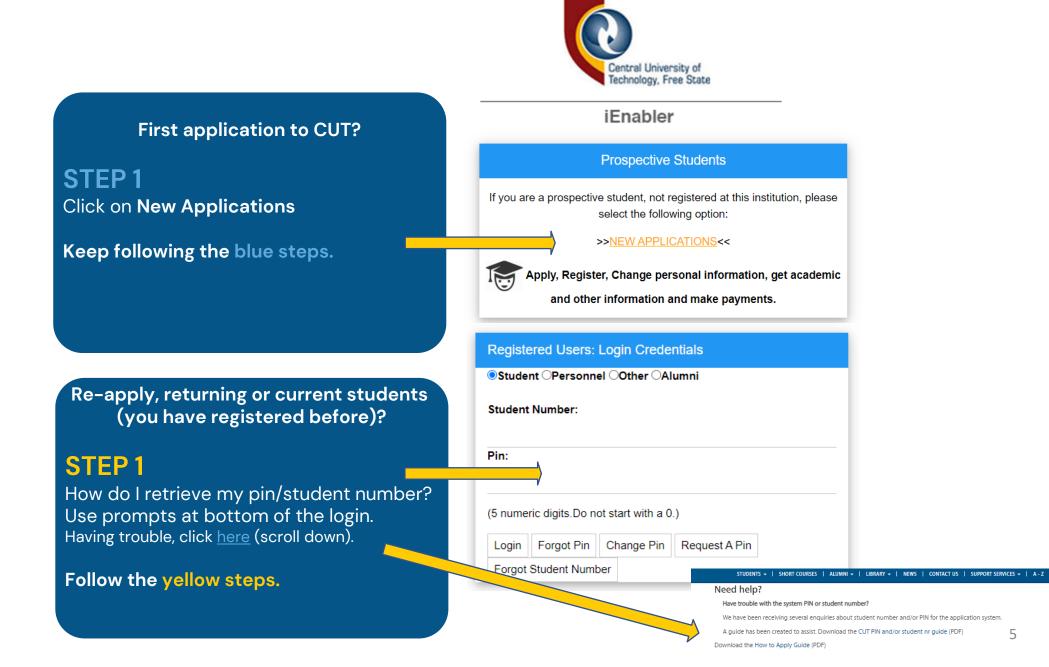

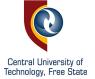

|                                                                                                    | Comprehensive Web Application Process                                                                                                    |
|----------------------------------------------------------------------------------------------------|----------------------------------------------------------------------------------------------------|
| f                                                                                                    | Academic Application Process<br>NOTE:<br>Please read the following before completing this online application:                                                                                                    |
| STEP 2                                                                                                    | Returning applicants:<br>If you already have a student number, we will provide a URL to log into the institution Portal, iEnabler to apply<br>You need to use your student number and pin to login                                                                                                    |
| New applicants, <b>read carefully.</b>                                                                    | <ul> <li>New/First time applicants:</li> <li>Make sure you have an active email address, all communication with CUT will be communicated via this email address</li> </ul>                                                                                                    |
| *Compulsory fields. Must complete proceed.                                                                | <ul> <li>On each page click the "NEXT" button to SAVE data of the page</li> <li>The Application process is only completed when the "SUBMIT APPLICATION" button is clicked at the end of the process</li> <li>A CONFIRMATION email should be received after successfully submitting your application. If you do not receive such an email, please email us at <u>apply@cut.ac.za</u></li> <li>INFORMATION ON SUPPORTING DOCUMENTS FOR ALL APPLICANTS</li> <li>Please ensure that you have the certified required documents to be uploaded and must be in pdf</li> <li>Your application will only be considered as complete once all the relevant documents are uploaded</li> </ul> |
|                                                                                                    | Do you already have a student number? Please select 🗸                                                                                                    |
| <b>STEP 3</b><br>You can download this important<br>Document.<br>Read it and <b>Accept</b> it to proceed. | Do you already have a student number?       No         Returning to complete application:       No         Do you have a Qualification Specific Token?       No         Mote::::::::::::::::::::::::::::::::::::                                                                                                    |

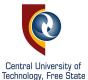

Biographical data is all about you.

Enter the data exactly as it is in your SA ID or Passport – no exceptions.

Take care when you complete, changing this data is difficult.

| Biographical details                                                                                                    |
|----------------------------------------------------------------------------------------------------|
| biographical actails                                                                                                    |
| In this section you are required to enter your biographical details.                                                                                                    |
| NOTE:<br>Please capture your biographical details as thorough and correct as possible                                                                                                    |
| Nationality<br>NOTE:<br>Please select your current nationality and capture your ID or passport number                                                                                                    |
| Are you a SA Citizen in possession of a valid<br>SA ID/Birth Certificate?<br>ID Number: 0                                                                                                    |
| Personal Information<br>NOTE:<br>Enter your personal information as it appears on your ID/Passport                                                                                                    |
| Gender: F Female **<br>Date of birth (DD-MON-YYYY): 13-DEC-2004 **<br>Title: MISS **<br>Initials: J **<br>Surname: SMITH **<br>First names: JUDE **<br>Maiden name: **<br>Maiden name: **<br>Marital status: Single **<br>Home language: SESOTHO **<br>Ethnic group: AFRICAN **<br>Are you Employed? No **<br>Montal status: Single ** |
|                                                                                                    |

### **STEP 5**

Contact details.

This is how we will communicate with you. Make sure we have the **correct information**.

| Address Information                                    |                                 |                                 |            |
|--------------------------------------------------------|---------------------------------|---------------------------------|------------|
| NOTE:<br>Enter your correct address information        |                                 |                                 |            |
| Street Address                                         |                                 |                                 |            |
| Street Address Line 1(e.g. Street Name):               | 5                               |                                 |            |
| Street Address Line 2(e.g. Suburb Name):               | BOTSHABELO                      |                                 |            |
| Street Address Line 3(e.g. Town Name):                 |                                 |                                 |            |
| Street Address Line 4(e.g. Province Name):             |                                 |                                 |            |
| Postal Code:                                           | 9789                            | RAMAHUTSI                       | <b>२</b> * |
| Tick if your Postal Address is different from your     | Street Address                  |                                 |            |
| Contact Information                                    |                                 |                                 |            |
| NOTE:<br>Enter your correct contact information:       |                                 |                                 |            |
| International cell phone number must be 14             | digits long e.g. 002646789112   | 3                               |            |
| South African cell phone number must be                | 1 digits long e.g. 27987654321  |                                 |            |
| Please ensure that you enter a valid email a           | ddress - all official communica | ation from CUT will be sent via | email      |
| Do you have a South African Cell Phone<br>Number?      | Yes 🗸                           |                                 |            |
| South African Cell Phone Number:                       |                                 |                                 |            |
| Work Telephone Number:                                 |                                 |                                 |            |
| Home Telephone Number:                                 |                                 |                                 |            |
| Email:                                                 | @rocketmail.co                  | m T                             |            |
| Verify email:                                          | @rocketmail.co                  | *                               |            |
| Residence Information                                  |                                 |                                 |            |
| NOTE:<br>Please select whether you want to apply fo    | r residence                     |                                 |            |
| Bloemfontein Campus Residence Email: rg                | ilpin@cut.ac.za                 |                                 |            |
| Welkom Campus Residence Email: tlenkoa                 | ne@cut.ac.za                    |                                 |            |
|                                                        |                                 |                                 |            |
| Do you want to apply for residence?                    | Yes 🗸                           |                                 |            |
| Disability Information                                 |                                 |                                 |            |
| NOTE:<br>Please indicate your disability in order to g | et full support and necessary r | esources from the CUT Disabili  | ity Unit.  |
| Do you have a disability or impairment?                |                                 |                                 |            |
| Back Next                                              |                                 |                                 |            |

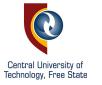

Continue with the application process.

Complete the information on the screen and click **next.** 

| Disability Information                                                                                                    |                                                                                                |
|----------------------------------------------------------------------------------------------------|------------------------------------------------------------------------------------------------|
| NOTE:                                                                                                    | full support and assessment from the CUT Disphility Unit                                       |
| Please indicate your disability in order to get                                                                                                    | full support and necessary resources from the CUT Disability Unit.                             |
| Do you have a disability or impairment?                                                                                                    |                                                                                                |
| Please add any disabilities as part of your applicat<br>You can enter multiple disabilities by choosing a di<br>The records you add will be shown beneath the Ad | sability from the list of values and then clicking on the Add Disability button.               |
| Disability N                                                                                                    | ENTAL GENERAL/EMOTIC 9 *                                                                       |
| Remarks:                                                                                                    | NEED EXTRA TIME WITH TESTS AND EXAMS                                                           |
|                                                                                                    |                                                                                                |
|                                                                                                    | Add disability                                                                                 |
| -                                                                                                    | too disability                                                                                 |
| Back Next                                                                                                    |                                                                                                |
| Back Next                                                                                                    |                                                                                                |
| Next of Kin Details                                                                                                    |                                                                                                |
| NOTE:<br>Please enter the information of your Next                                                                                                    | of Kin. This can be a parent or a guardian.                                                    |
| Next of Kin Personal and Contact Infor                                                                                                    | mation                                                                                         |
| Next of kin's name(s):                                                                                                    | JOHN SMITH                                                                                     |
| Next of kin's mobile/cellular phone number:                                                                                                    |                                                                                                |
| **hidden**Next of kin home phone number:                                                                                                    |                                                                                                |
| Next of kin's work phone number:                                                                                                    |                                                                                                |
|                                                                                                    |                                                                                                |
| Next of Kin Address Information                                                                                                    |                                                                                                |
| Postal address Line 1(e.g. Street Name and<br>Number):                                                                                                    | 5                                                                                              |
| Postal address Line 2(e.g. Suburb Name):                                                                                                    | BOTSHABELO                                                                                     |
| Postal address Line 3(e.g. Town Name):                                                                                                    |                                                                                                |
| Postal address Line 4(e.g. Province Name):                                                                                                    |                                                                                                |
| Postal Code:                                                                                                    | 9789 RAMAHUTSI 9                                                                               |
| Email address:                                                                                                    | @rocketmail.com                                                                                |
| Account Contact Details                                                                                                    |                                                                                                |
| NOTE:<br>Please enter the information of the person                                                                                                    | responsible for any payments made to this institution. This can be yourself or any other party |
| Account Contact Information                                                                                                    |                                                                                                |
| Account Contact's name(s):                                                                                                    | JOHN SMITH                                                                                     |
| Account Contact's mobile/cellular phone<br>number:                                                                                                    | *                                                                                              |
| Account Contact Address Information                                                                                                    |                                                                                                |
| Postal address Line 1(e.g. Street Name and                                                                                                    | *                                                                                              |
| Number):<br>Restel address Line 2(e.e. Suburb Name):                                                                                                    |                                                                                                |
| Postal address Line 2(e.g. Suburb Name):                                                                                                    | BOTSHABELO                                                                                     |
| Postal address Line 3(e.g. Town Name):                                                                                                    |                                                                                                |
| Postal address Line 4(e.g. Province Name):                                                                                                    |                                                                                                |
| Postal Code:                                                                                                    |                                                                                                |
| Email address:                                                                                                    | @rocketmail.com                                                                                |
| Back Next                                                                                                    |                                                                                                |

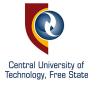

If you have completed Grade 12, your results are uploaded from the Dept of Basic Education – when you arrive to this screen.

Otherwise, you are required to manually enter your results. Grade 12, Final Grade 11 or June Grade 11. Your most recent result.

### **STEP 8**

To manually add, click **Add Subject** and continue to add each subject.

You can delete a subject by selecting Remove (on the right-hand side of the table).

|                                                                                                    | refore advised                                                                                                    |                                                                                                    | r Secondary school leavers but fo        |                                                                                                    | ed one or more Higher Educ  | ation/Tertiary qualif | ication.                |                    |                                                   |                      |     |
|----------------------------------------------------------------------------------------------------|----------------------------------------------------------------------------------------------------|----------------------------------------------------------------------------------------------------|------------------------------------------|----------------------------------------------------------------------------------------------------|-----------------------------|-----------------------|-------------------------|--------------------|---------------------------------------------------|----------------------|-----|
| Are you app                                                                                                    |                                                                                                    | rgraduate or Post-Underg                                                                                                    | graduate 🗸 "                             |                                                                                                    |                             |                       |                         |                    |                                                   |                      |     |
|                                                                                                    | Ar                                                                                                    | e you Upgrading? Yes                                                                                                    | <ul> <li>Please indicate</li> </ul>      | e if you are upgrading                                                                                                    |                             |                       |                         |                    |                                                   |                      |     |
| <ul> <li>Click on th</li> </ul>                                                                                                    | ne Next button                                                                                                    | natric/grade 12 subject de<br>in order to continue with<br>institution if you need to c                                                                                                    | your application.                        |                                                                                                    |                             |                       |                         |                    |                                                   |                      |     |
| Subjects –<br>Matric<br>Year                                                                                                    | Matric<br>Date                                                                                                    | Examination<br>Number                                                                                                    | Final School Leaving<br>Certificate      | School Leaving Subje                                                                                                    | ct Grade Final Gr11<br>Perc | Final Gr11<br>Symbol  | Mid Year<br>Gr12 Perc   | Mid Gr12<br>Symbol | Final Gr12<br>Percentage                          | Final Gr12<br>Symbol | Ren |
| 2022                                                                                                    | 202211                                                                                                    | 4223410310086                                                                                                    | NSC DIPLOMA                              | Afrikaans Home<br>Language                                                                                                    | G                           |                       |                         |                    | 42                                                | 3                    |     |
| 2022                                                                                                    | 202211                                                                                                    | 4223410310086                                                                                                    | NSC DIPLOMA                              | Consumer Studies                                                                                                    | G                           |                       |                         |                    | 42                                                | 3                    |     |
| 2022                                                                                                    | 202211                                                                                                    | 4223410310086                                                                                                    | NSC DIPLOMA                              | Tourism<br>English First Additional                                                                                                    | G                           |                       |                         |                    | 53                                                | 4                    |     |
| 2022                                                                                                    | 202211                                                                                                    | 4223410310086                                                                                                    | NSC DIPLOMA                              | Language                                                                                                    | G                           |                       |                         |                    | 57                                                | 4                    |     |
| 2022 2022                                                                                                    | 202211<br>202211                                                                                                    | 4223410310086<br>4223410310086                                                                                                    | NSC DIPLOMA<br>NSC DIPLOMA               | Mathematical Literacy<br>Life Orientation                                                                                                    | G<br>G                      |                       |                         |                    | 52<br>52                                          | 4<br>4               |     |
| 2022                                                                                                    | 202211                                                                                                    |                                                                                                    | NSC DIPLOMA                              | Business Studies                                                                                                    | G                           |                       |                         |                    | 20                                                | 1                    |     |
| Guron Link: C<br>Results D<br>NTE_2118 Pie<br>Are you apply<br>Are you complet<br>Matrich                                                                                                    | Biographical<br>etails<br>ase select wheth<br>Matric/Grade 12<br>ing for Undergra<br>Are ye<br>ing or have comp<br>Atrican or Inter<br>Grade 12 Examin<br>inal School Leavi                                                                                                    | Year (YYYY) 2019 duate or Post- Gastuate? Undergraduat gastuate? No worketa & South SA Matric ustional Matric ation Number g Certificate: B DEGREE L                                                                                                    | natuate or undergraduate qualification   |                                                                                                    |                             |                       |                         |                    |                                                   |                      |     |
| B DECREE LEV<br>B DECREE LEV<br>B DECREE LEV<br>B DECREE LEV<br>B DECREE LEV<br>B DECREE LEV<br>B DECREE LEV<br>B DECREE LEV                                                                                                    | The programme of the second second se                                                                                                    |                                                                                                    | resolute or undergraduate qualification  | DI Leaving Subject Grade<br>NS HOME LANGALIGE NSC NO GRA<br>SITUDIES NSC NO GRA<br>ICS NSC NO GRA<br>HOME LANGALIGE NSC NO GRA                                                                 | IDES<br>IDES<br>IDES        | 11 Symbol Mid Year    | Dris Pers Mile Gris I   | lymbol Final Gr12  | Percentage Final Or12 By<br>2<br>3<br>1           | nbol Kenove          |     |
| Immune C<br>Results Du<br>NTL_2110 Pie<br>Are you appy<br>Are you appy<br>Are you app | Competence<br>Textures<br>Textures<br>Text |                                                                                                    | enduate or undergreduate qualification   | DI Leaving Subject Grade<br>NS HOME LANGALIGE NSC NO GRA<br>SITUDIES NSC NO GRA<br>ICS NSC NO GRA<br>HOME LANGALIGE NSC NO GRA                                                                 | IDES<br>IDES<br>IDES        | 11 Symbol Mid Year    | Drīz pero Mila Grīz I   | lymbol Final Gr12  | Percentage Final Gr12 By<br>1<br>2<br>3<br>3<br>1 |                      |     |
| Immune C<br>Results Du<br>NTL_2110 Pie<br>Are you appy<br>Are you appy<br>Are you app | Requestion of the second second secon                                                                                                    | terr drift                                                                                                    | evaluate or undergraduate qualification  | DI Leaving Subject Grade<br>NS HOME LANGAUGE MSC NG GRA<br>STUDIES MGC NG GRA<br>KGS MGC NG GRA<br>MGC NG GRA<br>NGC NG GRA<br>NGC NG GRA                                                      | IDES<br>IDES<br>IDES        | 11 Symbol Mid Year    | Dr13 Pero Milo Gr13 I   | lymbol Final Gr12  | Percentage Final Gr12 Byr<br>2<br>3<br>3<br>1     |                      |     |
| Immune C<br>Results Du<br>NTL_2110 Pie<br>Are you appy<br>Are you appy<br>Are you app | Competence<br>Area to a set of the set of the s                                                                                                    | Terrer of a market of a particular of a market of a market of a m | exclusion or undergraduate sputification | DI Leaving Subject Grade<br>NS HOME LANGAUGE MSC NG GRA<br>STUDIES MGC NG GRA<br>KGS MGC NG GRA<br>MGC NG GRA<br>NGC NG GRA<br>NGC NG GRA                                                      | IDES<br>IDES<br>IDES        |                       | Drite Peers Med Grite 1 | lymbol Final Gr12  | Percentage Final Gr12 Sys<br>1<br>2<br>3<br>1     |                      |     |
| Immune C<br>Results Du<br>NTL_2110 Pie<br>Are you appy<br>Are you appy<br>Are you app | Competence of the second second secon                                                                                                    | An and the second second      | exclusion or undergraduate sputification | b) Leaving Subject Order<br>Statution Market Microsoft<br>Is structures Microsoft<br>Is structures Microsoft<br>HEMRE LANAAUGE NDC ND GRA<br>HEMRE LANAAUGE NDC ND GRA<br>Attras qualification | Message fro                 |                       | X<br>iis data           | lymbol Final Gr12  | Percentage Pinal Gr12 by<br>1<br>2<br>2<br>3<br>3 |                      |     |

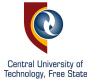

Tell us where you attended school or if you have studied at another institution.

If your school/institution is not listed, type in **Other.** 

### **STEP 10**

Do you have a qualification(s)? Tell us about it. Where, when, what subjects have you completed.

| Quick Link: Diographical Ne                                                                                                    | xt of Kin Matric Previous studies                                                                                                    |                                             |                             |                         |                                 |        |
|----------------------------------------------------------------------------------------------------|----------------------------------------------------------------------------------------------------|---------------------------------------------|-----------------------------|-------------------------|---------------------------------|--------|
| Educational Institution                                                                                                    | /s                                                                                                    |                                             |                             |                         |                                 |        |
| NTE_2119 Please enter details of you                                                                                                    | r previous secondary school studies                                                                                                    |                                             |                             |                         |                                 |        |
|                                                                                                    |                                                                                                    |                                             |                             |                         |                                 |        |
| School details                                                                                                    |                                                                                                    |                                             |                             |                         |                                 |        |
|                                                                                                    | Ind last: MENLOPARK HIGH SCHOO                                                                                                    | DL                                          | <b>•••</b>                  |                         |                                 |        |
| What are you currently                                                                                                    | doing? LABOUR FORCE                                                                                                    |                                             |                             |                         |                                 |        |
|                                                                                                    | -                                                                                                    |                                             |                             |                         |                                 |        |
| Other Tertiary Institution detail                                                                                                    |                                                                                                    |                                             |                             |                         |                                 |        |
| Have you studied at Another institution                                                                                                    | previously? Yes 🗸 *                                                                                                    |                                             |                             |                         |                                 |        |
| ITE_2106                                                                                                    |                                                                                                    |                                             |                             |                         |                                 |        |
| If you have previous studies at this in                                                                                                    | nstitution, you do not need to fill in this ne                                                                                           | ext section. Then answer No to the pre-     | vious question and continue | on to the next page     | e.                              |        |
| Capture Previous Qualifications                                                                                                    | 7                                                                                                    |                                             |                             |                         |                                 |        |
|                                                                                                    |                                                                                                    |                                             |                             |                         |                                 |        |
| Previous Qualifications                                                                                                    | <b>T</b> i                                                                                                    |                                             |                             |                         |                                 |        |
| Previous Qualifications<br>Institution From Yea                                                                                                    | r To Year Qualification Wa                                                                                                    | s this Qual Awarded Qualification L         | evel National Level Res     | ult Post-graduate       | Post-diploma Year Awarded       | Remove |
|                                                                                                    | r To Year Qualification Wa<br>2016 BA COMMUNICATION Y                                                                                    | s this Qual Awarded Qualification L<br>E    | evel National Level Res     | ult Post-graduate.<br>Y | /Post-diploma Year Awarded 2017 | Remove |
| Institution From Yea                                                                                                    |                                                                                                    |                                             |                             |                         |                                 |        |
| Institution From Yea<br>North West University 2014                                                                                                    |                                                                                                    | E                                           | 8 P                         |                         |                                 |        |
| Institution From Yea<br>North West University 2014<br>NTE_2107: If you have passed subjects                                                                                                    | 2016 BA COMMUNICATION Y                                                                                                    | E                                           | 8 P                         |                         |                                 |        |
| Institution From Yea<br>North West University 2014                                                                                                    | 2016 BA COMMUNICATION Y                                                                                                    | E                                           | 8 P                         |                         |                                 |        |
| Institution From Yea<br>North West University 2014<br>NTE_2107: If you have passed subjects                                                                                                    | 2016 BA COMMUNICATION Y                                                                                                    | E                                           | 8 P                         |                         |                                 |        |
| Institution From Yea<br>North West University 2014<br>NTE_2107: If you have passed subjects<br>Capture Previous Subjects                                                                                                    | 2016 BA COMMUNICATION Y                                                                                                    | E                                           | 8 P                         |                         |                                 |        |
| Institution From Yea<br>North West University 2014<br>MTE_2107: If you have passed subjects<br>Capture Previous Subjects                                                                                                    | 2016 BA COMMUNICATION Y                                                                                                    | E                                           | 8 P                         |                         |                                 |        |
| Institution From Yea<br>North West University 2014<br>ITE_2107: If you have passed subjects<br>Capture Previous Subjects<br>Back Next                                                                                             | 2018 BA COMMUNICATION Y<br>at a previous institution - click this butto                                                                  | E                                           | 8 P                         |                         |                                 |        |
| Institution From Yea<br>North West University 2014<br>ITE_2107: If you have passed subjects<br>Capture Previous Subjects<br>Back Next<br>Comprehensive Web Ap                                                                     | 2018 BA COMMUNICATION Y<br>et a previous institution - click this butto<br>pplication Process                                            | E                                           | 8 P                         |                         |                                 |        |
| Institution From Yea<br>North West University 2014<br>ATE_2107: If you have passed subjects<br>Back Next<br>Comprehensive Web A<br>Outek Link: P Begraphical N                                                                    | 2018 BA COMMUNICATION Y<br>at a previous institution - click this butto<br>pplication Process<br>ext of Kin Matric Previous studies p    | E                                           | 8 P                         |                         |                                 |        |
| Institution From Yea<br>North West University 2014<br>NTE_2107: If you have passed subjects<br>Back Next<br>Comprehensive Web A<br>Guide Lint: Biographical N<br>Previously Obtained Qui                                          | 2018 BA COMMUNICATION Y at a previous institution - click this butto pplication Process act of Kin Matric Previous studies palifications | E                                           | 8 P                         |                         |                                 |        |
| Institution From Yea<br>North West University 2014<br>ATE_2107: If you have passed subjects<br>Back Next<br>Comprehensive Web A<br>Outek Link: P Begraphical N                                                                    | 2018 BA COMMUNICATION Y at a previous institution - click this butto pplication Process act of Kin Matric Previous studies palifications | E                                           | 8 P                         |                         |                                 |        |
| Institution From Yea<br>North West University 2014<br>VTE_2107: If you have passed subjects<br>Back Next<br>Capture Previous Subjects<br>Back Next<br>Comprehensive Web A<br>Couck Lint: Biographical N<br>Previously Obtained Qt | 2018 BA COMMUNICATION Y at a previous institution - click this butto pplication Process act of Kin Matric Previous studies palifications | E<br>n and choose the qualification you war | 8 P                         |                         |                                 |        |
| Institution From Yea<br>North West University 2014<br>NTE_2107: If you have passed subjects<br>Back Next<br>Comprehensive Web A<br>Outok Link Biographical M<br>Previously Obtained Qu<br>NTE_2122 Please capture details of      | 2018 BA COMMUNICATION Y at a previous institution - click this butto pplication Process act of Kin Matric Previous studies palifications | E                                           | 8 P                         |                         |                                 |        |

Was the Qualification awarded? --- Please select --- V

Post-graduate/Post-diploma

Qualification level: --- Please select --- V

Result: --- Please select --- V

Continue with Application

Year Awarded:

Vational level

Add Previous Qualif Previous Qualif Institutio North West Un Continue with A

| ication    |             |                                                                                                    |                                                                        |                     |                       |        |                            |              |        |
|------------|-------------|----------------------------------------------------------------------------------------------------|------------------------------------------------------------------------|---------------------|-----------------------|--------|----------------------------|--------------|--------|
| ons        |             |                                                                                                    |                                                                        |                     |                       |        |                            |              |        |
| From Y     | ear To Year | Qualification                                                                                                    | Was this Qual Awarded                                                  | Qualification Level | National Level        | Result | Post-graduate/Post-diploma | Year Awarded | Remove |
| ity 2014   | 2016        | BA COMMUNICATION                                                                                                    | Υ                                                                      | E                   | 6                     | P      | Y                          | 2017         |        |
| cation     | _           |                                                                                                    |                                                                        | _                   | _                     |        |                            | _            | _      |
| Quick Link | Biogra      | ed Subjects                                                                                                    | Process<br>Previous studies Previous 1<br>entered on the previous page |                     | ne relevant Qualifica | tion   |                            |              |        |
|            |             | evious Qualification 2014 B<br>Institution Name North V<br>Year: 2014<br>Degree: BA CO<br>sly Passed Subject: MMUN<br>Mark: 77 | Vest University * * MMUNICATION *                                      |                     |                       |        |                            |              |        |
| Previou    |             | bjects<br>Year Degree                                                                                                    | Subject                                                                | Mark Remove         |                       |        |                            |              |        |

.....

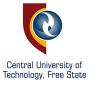

Your academic application. What have you decided to study at CUT?

Add your first-choice programme.

### **STEP 12**

Add your second choice programme, should the first option not be possible.

|   | Academic Application                                                                                                    |
|---|----------------------------------------------------------------------------------------------------|
|   | Qualification details                                                                                                    |
|   | NOTE:                                                                                                    |
|   | Enter your preferred qualification, campus and offering type.<br>If you want to apply for Postgrad Education or Honours in Education, visit the links provided before applying:                                                                                                    |
|   |                                                                                                    |
|   | For PGCE, Click here                                                                                                    |
|   | For Educational Management, Click here                                                                                                    |
|   | Academic Year 2024                                                                                                    |
|   | Limit your selection to a specific FEBIT<br>Faculty/School:                                                                                                    |
|   | Choose a programme: DP_MEC DIPLOMA IN ENG TECH IN MECHANICAL ENG                                                                                                    |
|   | For which period are you applying? STUDY PERIOD 1 9*                                                                                                    |
| · | How would you like to study for this programme?                                                                                                    |
|   | When would you like to study for the SEMESTER ONE Q * qualification?                                                                                                    |
|   | Application Type MA Application Type Description National Applications                                                                                                    |
|   | Number of applications allowed for this 2                                                                                                    |
|   | Add Qualification                                                                                                    |
|   | Back Next                                                                                                    |
|   | - John - Low                                                                                                    |
|   | Comprehensive Web Application Process                                                                                                    |
|   | Ostat Linit: D Begraphical Next of Nn Mario Previous studies Countrations                                                                                                    |
|   | Academic Application                                                                                                    |
|   | Qualification details                                                                                                    |
|   | NTE_2112  The list of qualifications provided can in some cases only be the qualifications you qualify for.  Hyou have written a South African matrix oxe will take the subjects and marks on the Matrix page as the guide to determine for which qualifications you qualify.  Hyou have not written a South African matrix or if you are applying for a post-projeculate qualification the list will be exhaustive. |
|   | Academic Year Please select V*                                                                                                    |
|   | Limit your selection to a specific Faculty/School:                                                                                                    |
|   | Choose a programme E                                                                                                    |
|   | For which period are you applying?                                                                                                    |
| e | How would you like to study for this                                                                                                    |
|   | When would you like to study for the                                                                                                    |
|   | Application Type Application Type Description                                                                                                    |
|   | Number of applications allowed for this                                                                                                    |
|   | Add Qualification Qualification                                                                                                    |
|   | Faculty Qualification Study Period Mode of Study Academic Period Academic Year Application Type Eligible To Apply Remove                                                                                                    |
|   | HEALTH&ENVIRONMENTAL SCIENCES DIPLOMA IN AGRICULTURAL MANAGEMENT 1 BFN CAMPUS : FULL-TIME YEAR 2021 Number of Web Applications YES                                                                                                    |
|   | Back Next                                                                                                    |
|   |                                                                                                    |

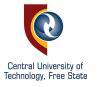

**Review the information carefully.** Go back and correct any errors. It is important to do this now.

A copy of this information can be downloaded via **Printer Friendly Format**.

Next, you will upload documents. Click **Continue** 

#### Check your application details

In this section you are asked to check your details before continuing with your online application.

If you want to change anything, go back to a previous step using the Quick Links at the top of this page.
 To continue with your enrolment process click the "Continue" button at the bottom of the page.

| 04                                        |
|-------------------------------------------|
|                                           |
| F Female                                  |
| 13-DEC-2004                               |
| SMITH                                     |
| JUDE                                      |
| 5                                         |
| BOTSHABELO                                |
|                                           |
|                                           |
| RAMAHUTSI                                 |
|                                           |
|                                           |
|                                           |
| )                                         |
|                                           |
| O. C. C. C. C. C. C. C. C. C. C. C. C. C. |
|                                           |
|                                           |
| @rocketmail.com                           |
| Yes                                       |
|                                           |

| Undergraduate or Post-<br>graduate?                                                                                                    | Undergraduate                                                                                                    | )                                                                                                    |                                                                   |                                      |          |                       |                      |                       |                    |                          |                      |
|----------------------------------------------------------------------------------------------------|----------------------------------------------------------------------------------------------------|----------------------------------------------------------------------------------------------------|-------------------------------------------------------------------|--------------------------------------|----------|-----------------------|----------------------|-----------------------|--------------------|--------------------------|----------------------|
| Matric Year                                                                                                    | Matric Date                                                                                                    | Examination<br>Number                                                                                     | Final School<br>Leaving Certificate                               | School Leaving<br>Subject            | Grade    | Final<br>Gr11<br>Perc | Final Gr11<br>Symbol | Mid Year<br>Gr12 Perc | Mid Gr12<br>Symbol | Final Gr12<br>Percentage | Final Gr1:<br>Symbol |
| 2022                                                                                                    | 202211                                                                                                    | 4223410310086                                                                                             | NSC DIPLOMA                                                       | Afrikaans Home<br>Language           | G        |                       |                      |                       |                    | 42                       | 3                    |
| 2022                                                                                                    | 202211                                                                                                    | 4223410310086                                                                                             | NSC DIPLOMA                                                       | Consumer Studies                     | G        |                       |                      |                       |                    | 42                       | 3                    |
| 2022                                                                                                    | 202211                                                                                                    | 4223410310086                                                                                             | NSC DIPLOMA                                                       | Tourism                              | G        |                       |                      |                       |                    | 53                       | 4                    |
| 2022                                                                                                    | 202211                                                                                                    | 4223410310086                                                                                             | NSC DIPLOMA                                                       | English First<br>Additional Language | G        |                       |                      |                       |                    | 57                       | 4                    |
| 2022                                                                                                    | 202211                                                                                                    | 4223410310086                                                                                             | NSC DIPLOMA                                                       | Mathematical Literacy                | G        |                       |                      |                       |                    | 52                       | 4                    |
| 2022                                                                                                    | 202211                                                                                                    | 4223410310086                                                                                             | NSC DIPLOMA                                                       | Life Orientation                     | G        |                       |                      |                       |                    | 52                       | 4                    |
| 2022                                                                                                    | 202211                                                                                                    | 4223410310086                                                                                             | NSC DIPLOMA                                                       | Business Studies                     | G        |                       |                      |                       |                    | 20                       | 1                    |
| Which school did you attend<br>What are you currently doing<br>Have you studied at Another                                                                                                    | 1?                                                                                                    | BREBNER HIG<br>GAP YEAR<br>ly? No                                                                         | H SCHOOL                                                          |                                      |          |                       |                      |                       |                    |                          |                      |
| What are you currently doing<br>Have you studied at Another<br>Web Application Process - Qualification                                                                                                    | ?<br>institution previous                                                                                                    | GAP YEAR                                                                                                  |                                                                   | tudy Academic                        | Period / | Academic              | : Year Applic        | ation Type            |                    |                          |                      |
| What are you currently doing<br>Have you studied at Another<br>-Web Application Process - Qualification                                                                                                    | r?<br>institution previous<br>n information<br>ualification                                                                                          | GAP YEAR<br>ly? No<br>Study Pe                                                                            | priod Mode of S                                                   | tudy Academic                        |          |                       |                      | ation Type            |                    |                          |                      |
| What are you currently doing<br>Have you studied at Another<br>Web Application Process - Qualification<br>Faculty Qu<br>FEBIT DIPLOMA IN ENG T                                                                | 12<br>institution previous<br>ninformation<br>allification<br>ECH IN MECHANIO                                                                        | GAP YEAR<br>ly? No<br>Study Pe                                                                            | priod Mode of S                                                   |                                      |          |                       |                      |                       |                    |                          |                      |
| What are you currently doing Have you studied at Another         Web Application Process - Qualification         Faculty       Qu         FEBIT       DIPLOMA IN ENG T         Check your application       d | P<br>institution previous<br>n information<br>allification<br>ECH IN MECHANI<br>letails                                                              | GAP YEAR<br>ly? No<br>Study Pe<br>CALENG 1                                                                | BFN CAMPUS : I                                                    |                                      |          |                       |                      |                       |                    |                          |                      |
| What are you currently doing<br>Have you studied at Another       -Web Application Process - Qualification<br>Faculty       Qualification                                                                     | P<br>institution previous<br>ninformation<br>allification<br>ECH IN MECHANI<br>letails<br>ur details before continuin<br>b back to a previous step i | GAP YEAR<br>Iy? No<br>Study Pe<br>CAL ENG 1<br>g with your online applical<br>using the Quick Links at th | eriod Mode of S<br>BFN CAMPUS : 1<br>ion.<br>ie top of this page. |                                      |          |                       |                      |                       |                    |                          |                      |

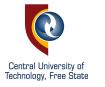

### Do not skip this step.

Documents must be uploaded for your application to proceed.

Without documents, your application is incomplete.

## STEP 15

1. Read which document is required, then click **Load/View Document.** 

2. Click Upload Document.

3. Click **Browse** and select the document from your device.

4. Click Save once you have browsed to document.

| Compared by the respective dependence of the set of the set of the                                                                                                    | <b>Comprehensive Web</b>                                                                                                    | a Applicatio                                                       | n Drocess                                                                                                    |                                                                                                    |                                                                                                    |                                                                                                    |                                                                                                    |
|----------------------------------------------------------------------------------------------------|----------------------------------------------------------------------------------------------------|--------------------------------------------------------------------|----------------------------------------------------------------------------------------------------|----------------------------------------------------------------------------------------------------|----------------------------------------------------------------------------------------------------|----------------------------------------------------------------------------------------------------|----------------------------------------------------------------------------------------------------|
| Note: The Provide the two conductions: The Provide two conductions: The Provid                                                                                                    | -                                                                                                    |                                                                    |                                                                                                    |                                                                                                    |                                                                                                    |                                                                                                    |                                                                                                    |
| STEP: Addemic Application has been COMPLETED<br>STEP: Prevaluation extinctions downlearch. Cetter Grade and International Blueters.<br>24:04 Learn extinctions for environment of the result of the result                                                                                                    |                                                                                                    | ,                                                                  |                                                                                                    |                                                                                                    |                                                                                                    |                                                                                                    |                                                                                                    |
| STREP2 Please updated our lange documents. Candid dataget of your DPAssport. Show lawing or current Gr12 results, Academic Transcript with code of conduct, Quelification Gerification Berlification Gerification Berlification Gerification Berlification Gerification Berlification Gerification Berlification Gerification Berlification Berlif                                                                                                    |                                                                                                    | as been COMPLET                                                    | ED.                                                                                                    |                                                                                                    |                                                                                                    |                                                                                                    |                                                                                                    |
| -940 A Subation certificate<br>- 200 A Development or and optiginate approximate<br>200 A Development or and optiginate approximate<br>200 A Development or and optiginate approximate<br>200 A Development<br>200 A Development<br>200 A                                                     |                                                                                                    |                                                                    |                                                                                                    | ol leaving or current Gr12 re                                                                                                    | esults, Academic Transcript with code                                                                                                    | e of conduct, Qualific                                                                                                  | cation Certificate if applicable.                                                                           |
|                                                                                                    | Additional documents for non-So                                                                                                    | outh African Educati                                               | ion certificates holders and International St                                                                                                    | udents.                                                                                                    |                                                                                                    |                                                                                                    |                                                                                                    |
| STEP: stand replaced<br>Development optimized<br>Development optimized                                                                                  | SAQA Evaluation certificate for                                                                                                    | Advanced Diploma                                                   | as and postgraduate applicants                                                                                                    |                                                                                                    |                                                                                                    |                                                                                                    |                                                                                                    |
| Note: States bases of the states bases of the states bases of the states bases of the states of the states of                                                                                                    | USAf Letter indicating type of e                                                                                                    | xemption for under                                                 | graduate Bachelors' Degree applicants                                                                                                    |                                                                                                    |                                                                                                    |                                                                                                    |                                                                                                    |
| Very and the subject of the subject of the subject                                                                                                    | STEP3: Submit Application                                                                                                    |                                                                    |                                                                                                    |                                                                                                    |                                                                                                    |                                                                                                    |                                                                                                    |
| Very and the subject of the subject of the subject                                                                                                    | Do you have any electr                                                                                                    | onic copies of Ver                                                 | · · · · · · · · · · · · · · · · · · ·                                                                                                    |                                                                                                    |                                                                                                    |                                                                                                    |                                                                                                    |
| Comprehensive Web Application Process  Dioading of Certificates  Certification details  Of GRADE 12 CERT/ EQUIVALENCE No No Load/View Docum 03 IDENTITY DOCUMENT No No Load/View Docum 03 IDENTITY DOCUMENT No No Load/View Docum 03 IDENTITY DOCUMENT No No Load/View Docum 04 05 UPGRADE NSC RESULTS No No Load/View Docum 05 06  Comprehensive Web App Dioading of Certificate  Student Number [222008179] Certificate Code [03 0 0 0 0 0 0 0 0 0 0 0 0 0 0 0 0 0 0                                                                                                    | Certificat                                                                                                    | es to upload?                                                      | <u> </u>                                                                                                    |                                                                                                    |                                                                                                    |                                                                                                    |                                                                                                    |
| Processed Expry Date Remarks Uploaded<br>0 GRADE 12 CERT/ EQUIVALENCE No<br>0 DENTITY DOCUMENT NO<br>0 DENTITY DOCUMENT NO<br>0 DENTITY DOCUMENT SCIENCE<br>0 DENTITY DOCUMENT SCIENCE<br>0 DENTITY DOCUMENT<br>0 DENTITY DOCUMENT SCIENCE<br>0 DENTITY DOCUMENT<br>0 DENTITY DOCUMENT<br>0 DENTITY                                                                             | INEXT                                                                                                    |                                                                    |                                                                                                    |                                                                                                    |                                                                                                    |                                                                                                    |                                                                                                    |
| Processed Expry Date Remarks Uploaded<br>0 GRADE 12 CERT/ EQUIVALENCE No<br>0 DENTITY DOCUMENT NO<br>0 DENTITY DOCUMENT NO<br>0 DENTITY DOCUMENT SCIENCE<br>0 DENTITY DOCUMENT SCIENCE<br>0 DENTITY DOCUMENT<br>0 DENTITY DOCUMENT SCIENCE<br>0 DENTITY DOCUMENT<br>0 DENTITY DOCUMENT<br>0 DENTITY                                                                             | Comprehensiv                                                                                                    | ve Web                                                             | Application Proc                                                                                                    | 226                                                                                                    |                                                                                                    |                                                                                                    |                                                                                                    |
| Certification details       Certificate       Processed       Expiry Date       Remarke       Uploaded<br>Via the web         03       IDENTITY DOCUMENT       No       No       Load/Mew Docume         03       IDENTITY DOCUMENT       No       No       Load/Mew Docume         00       UPGRADE NSC RESULTS       No       No       Load/Mew Docume         Complete Upload       Maintain Documents : Certificates       Student Number [222008179]       Etificate Code [03]         Certification details <ul> <li>Certificate</li> <li>Code</li> <li>Upload Document</li> <li>To issue documents for arronomen (sick on the "Upload Document</li> <li>To issue is bladed document lick on the Tipload Document</li> <li>To issue is bladed document lick on the Tipload Document</li> <li>To issue is bladed document lick on the Tipload Document</li> <li>To issue is bladed document lick on the Tipload Document</li> <li>To issue is bladed document lick on the Tipload Document</li> <li>To issue is bladed document lick on the Tipload Document</li> <li>To issue is bladed document lick on the Tipload Document</li> <li>To issue is bladed document lick on the Tipload Document</li> <li>To issue is bladed document lick on the Tipload Document</li> <li>To issue is bladed document lick on the Tipload Document</li> <li>To issue is bladed document lick on the Tipload Document</li> <li>To issue is bladed document lick on the Tipload Document</li> <li>To issue is bladed blade will apper Section</li> <li>To issue is bladed blade willapper Sectis B</li> <li>Certificate</li> <li>Cocic th</li></ul>                                                                                                    |                                                                                                    |                                                                    |                                                                                                    | 233                                                                                                    |                                                                                                    |                                                                                                    |                                                                                                    |
| Certificate       Processed       Expiry Date       Remarks       Upboated<br>Value web<br>value web<br>value web<br>value web<br>value web<br>value web<br>value web<br>value web<br>value web<br>value web<br>value web<br>value value web<br>value value web<br>value value value value<br>value value value value<br>value value value value<br>value value value value<br>value value value value<br>value value value value<br>value value value value value value<br>value value value value value value value value value<br>value value value value value value value value value value<br>value value valu                                                                                                    |                                                                                                    |                                                                    |                                                                                                    |                                                                                                    |                                                                                                    |                                                                                                    |                                                                                                    |
| 01       GRADE 12 CERT/ EQUIVALENCE No       No       Load/Mew Document         03       IDENTITY DOCUMENT       No       No       Load/Mew Document         04       UPGRADE NSC RESULTS       No       No       Load/Mew Document         05       UPGRADE NSC RESULTS       No       No       Load/Mew Document         05       UPGRADE NSC RESULTS       No       No       Load/Mew Document         06       UPGRADE NSC RESULTS       No       No       Load/Mew Document         07       UPGRADE NSC RESULTS       No       No       Load/Mew Document         08       UPGRADE NSC RESULTS       No       No       Load/Mew Document         09       UPGRADE NSC RESULTS       No       No       Load/Mew Document         09       UPGRADE NSC RESULTS       No       No       Load/Mew Document         00       UPGRADE NSC RESULTS       No       No       Load/Mew Document         01       UPGRADE NSC RESULTS       UPGRADE Document       UPGRADE       Ended documents for enrolment wizard click on the "Upload Document"       No       Load/Mew Document         02       UPGRADE NSC RESULTS       Document       Ended Set Into No       No       Load/Mew Document         10 redvala file from yor PC dock                                                                                                    | Certification detail                                                                                                    | S                                                                  |                                                                                                    |                                                                                                    |                                                                                                    |                                                                                                    |                                                                                                    |
| 03       DENTITY DOCUMENT       No       No       Load/Mew Document         02       UPGRADE NSC RESULTS       No       No       Load/Mew Document         Complete Upload       Image: State of the state of the state o                                                                                                    |                                                                                                    | Certificate                                                        |                                                                                                    | Processe                                                                                                    | ed Expiry Date Remarks                                                                                                    | Vploaded via the web                                                                                                    |                                                                                                    |
| OC       UPGRADE NSC RESULTS       No       No       Load/View Document         Complete Upload       Image: Strate Strate S                                                                                                    |                                                                                                    | 01                                                                 | GRADE 12 CERT/ EQUIVA                                                                                                    | LENCE No                                                                                                    |                                                                                                    | No                                                                                                    | Load/View Docume                                                                                            |
| Complete Upload         Maintain Documents : Certificates         Student Number 222008179         Comprehensive Web App<br>Diploading of Certificate         Certificate         Complete Upload         Certificate         Object Intervent Biole Colspan="2">Student Number 222008179         Certificate         Opload Document         Upload Document         Upload Document         Certificate         Opload Document         Certificate         Upload Document         Certificate         Colspan="2">Document         Certificates         Document       Sequence       Date       Name       Remain         Name       Remain         Certificates       Document       Date       Name       Remain         Certificates       Document       Sector Mathematicate Sector Mathematicate Sector Mathematicate Sector Mathematicate Sector Mathematicate Sector Mathematicate Sector Mathematicate Sector Mathematicate Sector Mathematicate Sector Mathe                                                                                                    |                                                                                                    | 03                                                                 | IDENTITY DOCUMENT                                                                                                    | No                                                                                                    |                                                                                                    | No                                                                                                    | Load/View Docume                                                                                            |
| Anitain Documents : Certificates Sectification details • to load documents for enrolment vick on the "Upload Document" buton. • to return to the enrolment vick on the "Close" buton. • to return to the enrolment vick on the "Close" buton. • to return to the document update. • to return to the document update. • to return to the document                                                                                                    |                                                                                                    | UC                                                                 | UPGRADE NSC RESULTS                                                                                                    | 6 No                                                                                                    |                                                                                                    | No                                                                                                    | Load/View Docume                                                                                            |
| Anitain Documents : Certificates Sectification details • to load documents for enrolment vick on the "Upload Document" buton. • to return to the enrolment vick on the "Close" buton. • to return to the enrolment vick on the "Close" buton. • to return to the document update. • to return to the document update. • to return to the document                                                                                                    | Complete Upload                                                                                                    |                                                                    |                                                                                                    |                                                                                                    |                                                                                                    |                                                                                                    |                                                                                                    |
| UC UPGE Certificate Document<br>Code December Date File<br>Name Remain<br>Code December Date File<br>Name Remain<br>Code December Date Certificates<br>Document Upload : Certificates<br>Document Upload : Certif                                                                                                    | nie Edit View Pavontes R<br>Comprehensive                                                                                                    | Web App                                                            | Student Number 2220                                                                                                    |                                                                                                    | tes                                                                                                    |                                                                                                    |                                                                                                    |
| Code Sequence Date Name Remain Code Code Sequence Date Name Remain Code Code Code Code Code Code Code Code                                                                                                    | Comprehensive<br>Uploading of Ce<br>Certification details                                                                                                    | Web App<br>rtificates                                              | Student Number 2220<br>Certificate Code 03<br>• To load documents for<br>• To return to the enrolm<br>• To view a loaded docur                                                                                                    | 208179<br>enrolment click on the<br>ent wizard click on the<br>nent click on the File N                                                                                          | "Upload Document" button.<br>"Close" button.<br>Name link for the document ir                                                                                                    | n question.                                                                                                    |                                                                                                    |
|                                                                                                    | Comprehensive<br>Uploading of Certification details                                                                                                    | Web App<br>rtificates<br>certificate<br>1 GRAI<br>3 IDEN           | Student Number 2220<br>Certificate Code 03<br>• To load documents for<br>• To return to the enrolm<br>• To view a loaded docur                                                                                                    | DO8179<br>enrolment click on the<br>ent wizard click on the<br>nent click on the File t<br>Uploa                                                                                 | "Upload Document" button.<br>"Close" button.<br>Name link for the document ir                                                                                                    |                                                                                                    |                                                                                                    |
|                                                                                                    | The Latt View Pavorites in<br>Comprehensive<br>Uploading of Cer<br>Certification details                                                                                                    | Web App<br>rtificates<br>certificate<br>1 GRAI<br>3 IDEN           | Student Number 2221<br>Certificate Code 03<br>• To load documents for<br>• To return to the enrolme<br>• To view a loaded document<br>Close<br>Certificate                                                                                                    | enrolment click on the<br>ent wizard click on the<br>nent click on the File t<br>Uploar<br>Document                                                                              | "Upload Document" button.<br>"Close" button.<br>Name link for the document in<br>d Document                                                                                                    | File                                                                                                    | e Remar                                                                                                    |
|                                                                                                    | Comprehensive<br>Uploading of Certification details                                                                                                    | Web App<br>rtificates<br>certificate<br>1 GRAI<br>3 IDEN           | Student Number 2221<br>Certificate Code 03<br>• To load documents for<br>• To return to the enrolme<br>• To view a loaded document<br>Close<br>Certificate                                                                                                    | enrolment click on the<br>ent wizard click on the<br>nent click on the File t<br>Uploar<br>Document                                                                              | "Upload Document" button.<br>"Close" button.<br>Name link for the document in<br>d Document                                                                                                    | File                                                                                                    | e Remai                                                                                                    |
|                                                                                                    | Comprehensive<br>Uploading of Certification details                                                                                                    | Web App<br>rtificates<br>certificate<br>1 GRAI<br>3 IDEN           | Student Number 2221<br>Certificate Code 03<br>• To load documents for<br>• To return to the enrolme<br>• To view a loaded document<br>Close<br>Certificate                                                                                                    | enrolment click on the<br>ent wizard click on the<br>nent click on the File t<br>Uploar<br>Document                                                                              | "Upload Document" button.<br>"Close" button.<br>Name link for the document in<br>d Document                                                                                                    | File                                                                                                    | e Remar                                                                                                    |
| Reference         tudent Number       222008179         click the "Save" batton to upload the file OR click "Close" to return to the document upload list.         Prompt       Reference         Save       Save         Detetop : 2021 > 2022 Approx       © Feerch 2022 Application Cycle         me       Date modified       Save         Save       Close       Save         Detetop : 2021 > 2022 Application Cycle       Save       Save                                                                                                    | rie Edit View Favorites II<br>Comprehensive<br>Uploading of Cer<br>Certification details<br>C<br>0<br>0<br>0<br>0<br>0<br>0<br>0<br>0<br>0<br>0<br>0<br>0<br>0<br>0<br>0<br>0<br>0<br>0                                                                                                    | Web App<br>rtificates<br>1 GRA<br>3 IDEN<br>IC UPG                 | Student Number 2221<br>Certificate Code 03<br>• To load documents for<br>• To return to the enrolme<br>• To view a loaded document<br>Close<br>Certificate                                                                                                    | DOB179<br>enrolment click on the<br>ent wizard click on the<br>File h<br>Uploar<br>Document<br>Sequence                                                                          | "Upload Document" button.<br>"Close" button.<br>Name link for the document ir<br>d Document                                                                                                    | File                                                                                                    | e Remar                                                                                                    |
| ticderit Number 2222008179<br>certificate Code 03<br>Ilename<br>to<br>Upload:<br>* Destrop ± 2021 * 2022 Appliestion Cycle<br>me<br>Destrop ± 2021 * 2022 Appliestion Cycle<br>me<br>Destrop ± 2021 * 2022 Appliestion Cycle<br>me<br>Destrop ± 2021 * 2022 Appliestion Cycle<br>Microsoft Wants<br>Microsoft Wants<br>Microsoft Wa                      | Comprehensive<br>Uploading of Cer<br>Certification details                                                                                                    | Web App<br>rtificates<br>ertificate<br>1 GRAI<br>3 IDEN<br>IC UPGI | Student Number 2220<br>Certificate Code 03<br>• To load documents for<br>• To return to the enrolm<br>• To view a loaded docur<br>Close<br>Certificate<br>Code                                                                                                    | D08179<br>enrolment click on the<br>ent wizard click on the<br>file to<br>Uptoar<br>Document<br>Sequence                                                                         | "Upload Document" button.<br>"Close" button.<br>Name link for the document ir<br>d Document                                                                                                    | File                                                                                                    | e Remar                                                                                                    |
| itename<br>to<br>Upload:<br>* Dektep + 2021 + 2022 Approx<br>me<br>betwee Apply at CUT.dec:<br>2020/06/23 1500<br>Microseft Wint?<br>* Dektep + 2021 + 2022 Approx<br>* Determodified<br>there to Apply at CUT.dec:<br>2020/06/23 1500<br>Microseft Wint?<br>* Determodified<br>* Determodified                    | Comprehensive Uploading of Ce Uploading of Ce Certification details      nplete Upload      Document Upload : Cert      Cart de from your      Cart de "Save" button to                                                                                                    | Web App<br>rtificates<br>ertificate<br>1 GRAI<br>3 IDEN<br>IC UPGI | Student Number 2220<br>Certificate Code 03<br>• To load documents for<br>• To return to the enrolm<br>• To view a loaded docur<br>• Close<br>Certificate<br>Code<br>se" button A file upload dialog will appear<br>click "Close" to return to the document upl                                         | D08179<br>enrolment click on the<br>ent wizard click on the<br>file to<br>Uptoar<br>Document<br>Sequence                                                                         | "Upload Document" button.<br>"Close" button.<br>Name link for the document in<br>d Document<br>Date<br>Document Upload : Certificates                                                                                                    | File<br>Nam<br>'Browse' button. A file u                                                                                | pload dialog will appear. Select a file                                                                     |
| to<br>Upload:<br>Browse<br>Seve<br>b Desktep > 2021 > 2022 Approv<br>met<br>Deter modified<br>Deter modified<br>Deter modif | Comprehensive<br>Uploading of Cer<br>Certification details                                                                                                    | Web App<br>rtificates<br>ertificate<br>1 GRAI<br>3 IDEN<br>IC UPGI | Student Number 2221<br>Certificate Code 03<br>• To load documents for<br>• To return to the enrolm<br>• To view a loaded docur<br>Close<br>Certificate<br>Code<br>set buffor A file upload dialog will appear<br>click "Close" to return to the document upl<br>Reference                              | DOB179<br>enrolment click on the<br>ent wizard click on the<br>nent click on the File f<br>Uploar<br>Document<br>Sequence                                                        | "Upload Document" button.<br>"Close" button.<br>Name link for the document in<br>d Document<br>Date<br>Document Upload : Certificates<br>• To upload a file from your PC click the<br>• Click the "Save" button to upload the file                                                                                                    | File<br>Nam<br>'Browse" button. A file u<br>0 R click "Close" to retr                                                   | pload dialog will appear. Select a file<br>um to the document upload list.                                  |
| Seve<br>> Deskep > 2021 > 2022 Approv<br>me<br>Determodified<br>How te Apply at CUT.dec:<br>2021/06/25 18:00<br>Microseft Weitz <sup>b</sup>                                                                                                    | The Edit View Pavorites In Comprehensive Uploading of Cer Certification details C Comprehensive Upload and Certification To upload a file from your Cick the "Save" button to Prompt Student Number Certificate Code                                                                                                    | Web App<br>rtificates<br>ertificate<br>1 GRAI<br>3 IDEN<br>IC UPGI | Student Number 2221 Certificate Code 03  To load documents for To return to the enrolme To view a loaded docur Close Certificate Code se" button A file upload dialog will appear click "Close" to return to the document upl Reference 222008179                                                      | DOB179<br>enrolment click on the<br>ent wizard click on the<br>nent click on the File f<br>Uptoa<br>Document<br>Sequence                                                         | "Upload Document" button.<br>"Close" button.<br>Name link for the document in<br>d Document<br>Date<br>Document Upload : Certificates<br>• To upload a file from your PC click the<br>• Click the "Save" button to upload the file<br>rompt                                                                                                    | File<br>Nam<br>'Browse" button. A file u<br>e OR click "Close" to retr<br><b>Reference</b>                              | pload dialog will appear. Select a file<br>um to the document upload list.                                  |
| bestep > 2021 > 2022 Approv     C ::Userstimmawryo/OneDrive - Central University of Technology Browse      bestep > 2021 > 2022 Approv     C:Userstimmawryo/OneDrive - Central University of Technology Browse      bestep > 2021 > 2022 Approv     C:Userstimmawryo/OneDrive - Central University of Technology Browse      bestep > 2021 > 2022 Approv     C:Userstimmawryo/OneDrive - Central University of Technology Browse      bestep > 2021 > 2022 Approv     C:Userstimmawryo/OneDrive - Central University of Technology Browse      bestep > 2021 > 2022 Approv     C:Userstimmawryo/OneDrive - Central University of Technology Browse      bestep > 2021 > 2022 Approv     C:Userstimmawryo/OneDrive - Central University of Technology Browse      bestep > 2021 > 2022 Approv     C:Userstimmawryo/OneDrive - Central University of Technology Browse      bestep > 2021 > 2022 Approv     C:Userstimmawryo/OneDrive - Central University of Technology Browse      bestep > 2021 > 2022 Approv     C:Userstimmawryo/OneDrive - Central University of Technology Browse      bestep > 2021 > 2022 Approv     C:Userstimmawryo/OneDrive - Central University of Technology Browse      bestep > 2021 > 2022 Approv     C:Userstimmawryo/OneDrive - Central University of Technology Browse      bestep > 2021 > 2022 Approv     construction Cycle     file > 10                                                                                                    | The Edit View Pavorites  Comprehensive Uploading of Cer Certification details  C C Certification details  Document Upload : Cert  To upload a file from your  Cick the "Save" button to  Prompt Student Number Certificate Code Filename to                                                                                                    | Web App<br>rtificates<br>ertificate<br>1 GRAI<br>3 IDEN<br>IC UPGI | Student Number 2221<br>Certificate Code 03<br>• To load documents for<br>• To return to the enrolm<br>• To view a loaded docur<br>• Close<br>• Certificate<br>Code<br>• Set button. A file upload dialog will appear<br>cick "Close" to return to the document upl<br>Reference<br>222008179<br>03     | DO8179<br>enrolment click on the<br>ent wizard click on the<br>File f<br>Uploar<br>Document<br>Sequence<br>Select a file for uploa<br>ad list.                                   | "Uplead Document" button.<br>"Close" button.<br>Name link for the document in<br>d Document<br>Date<br>Document Upload : Certificates<br>• To upload a file from your PC click the file<br>• Click the "Save" button to upload the file<br>rompt<br>udent Number                                                                                       | File<br>Nam<br>"Browse" button. A file up<br>e OR click "Close" to ret<br>Reference<br>22200817                         | pload dialog will appear. Select a file<br>um to the document upload list.                                  |
| » Destrop × 2021 » 2022 Apples<br>me<br>Date modified 10<br>Here to Apply at CUT.decx<br>2027/06/23 16:00 Microsoft Weint?<br>Laboration Cycle<br>Dist or Cut.decx<br>Dist or Cut.decx<br>Dis                                 | The Edit View Pavorites In<br>Comprehensive<br>Uploading of Ce<br>Certification details<br>Control of the Certification details<br>Control of the Certification details<br>Document Upload : Certification details<br>Control of the Certification details<br>Control of the Certification details<br>Student Number<br>Certificate Code<br>Filename                                                                                                    | Web App<br>rtificates<br>entificate<br>1 GRAI<br>3 IDEN<br>IC UPGI | Student Number 2221<br>Certificate Code 03<br>• To load documents for<br>• To return to the enrolm<br>• To view a loaded docur<br>• Close<br>Certificate<br>Code<br>se" button. A file upload dialog will appear<br>cick "Close" to return to the document upl<br>Reference<br>222008179<br>03<br>Brow | DOB179<br>enrolment click on the<br>ent wizard click on the<br>nent click on the File f<br>Uploar<br>Document<br>Sequence                                                        | "Upload Document" button.<br>"Close" button.<br>Vame link for the document in<br>d Document<br>Date<br>Document Upload : Certificates<br>• To upload a file from your PC click the "<br>• Click the "Save" button to upload the file<br>rompt<br>udent Number<br>ertificate Code                                                                       | File<br>Nam<br>"Browse" button. A file up<br>e OR click "Close" to ret<br>Reference<br>22200817                         | pload dialog will appear. Select a file<br>um to the document upload list.                                  |
| me Date modified 77<br>How to Apply at CUT.docx 2021/06/25 18:00 Microsoft Word 70                                                                                                    | The East View Pavorites  Comprehensive Uploading of Cer Certification details  C C Certification details  C C C Certification details  Document Upload : Cert  To upload a file from your  Cick the "Save" button to  Prompt Student Number Certificate Code Filename to                                                                                                    | Web App<br>rtificates<br>entificate<br>1 GRAI<br>3 IDEN<br>IC UPGI | Student Number 2221<br>Certificate Code 03<br>• To load documents for<br>• To return to the enrolm<br>• To view a loaded docur<br>• Close<br>Certificate<br>Code<br>se" button. A file upload dialog will appear<br>cick "Close" to return to the document upl<br>Reference<br>222008179<br>03<br>Brow | DOB179<br>enrolment click on the<br>ent wizard click on the<br>file tupor<br>Uploa<br>Document<br>Sequence<br>Select a file for uploa<br>oad list.<br>Save                       |                                                                                                    | File<br>Nam<br>Browse <sup>®</sup> button A file u<br>e OR click "Close" to reto<br><b>Reference</b><br>22200817:<br>03 | pload dialog will appear. Select a fili<br>um to the document upload list.<br>9<br>9                        |
| me Date modified 79                                                                                                    | The Latt View Pavorites In<br>Comprehensive<br>Uploading of Cer<br>Certification details<br>Control of the Certification details<br>Document Upload : Certification details<br>To upload a file from your<br>Cikick the "Save" button to be<br>Prompt<br>Student Number<br>Certificate Code<br>Filename<br>to<br>Upload:                                                                                                    | Web App<br>rtificates<br>entificate<br>1 GRAI<br>3 IDEN<br>IC UPGI | Student Number 2221<br>Certificate Code 03<br>• To load documents for<br>• To return to the enrolm<br>• To view a loaded docur<br>• Close<br>Certificate<br>Code<br>se" button A file upload dialog will appear<br>click "Close" to return to the document upl<br>Reference<br>222008179<br>03<br>Brow | DO8179<br>enrolment click on the<br>ent wizard click on the<br>Uploar<br>Document<br>Sequence<br>Select a file for uploa<br>ord list.<br>Seave<br>X                              |                                                                                                    | File<br>Nam<br>Browse <sup>®</sup> button A file u<br>e OR click "Close" to reto<br><b>Reference</b><br>22200817:<br>03 | pload dialog will appear. Select a file<br>um to the document upload list.<br>9<br>9<br>9/Technology Browse |
|                                                                                                    | Comprehensive     Uploading of Cer     Uploading of Cer     Certification details     Control     Control     Contro     Control     Control     Control     Control     Contro     C | Web App<br>rtificates<br>entificate<br>1 GRAI<br>3 IDEN<br>IC UPGI | Student Number 2221<br>Certificate Code 03<br>• To load documents for<br>• To return to the enrolm<br>• To view a loaded docur<br>• Close<br>Certificate<br>Code<br>se" button A file upload dialog will appear<br>click "Close" to return to the document upl<br>Reference<br>222008179<br>03<br>Brow | DOB179<br>enrolment click on the<br>ent vizard click on the File N<br>Uploar<br>Document<br>Sequence<br>Select a file for uploy<br>psg<br>Save<br>Save<br>X222 Application Cycle | "Uplead Document" button.<br>"Close" button.<br>Name link for the document in<br>d Document<br>Date<br>bcument Upload : Certificates<br>• To upload a file from your PC click the '<br>• Click the "Save" button to upload the file<br>rompt<br>udent Number<br>artificate Code<br>lename<br>b ClusestemaawoyolOneDrive<br>to ClusestemaawoyolOneDrive | File<br>Nam<br>Browse <sup>®</sup> button A file u<br>e OR click "Close" to reto<br><b>Reference</b><br>22200817:<br>03 | pload dialog will appear. Select a file<br>um to the document upload list.<br>9<br>9<br>9/Technology Browse |
|                                                                                                    | The Latt View Pavorites In<br>Comprehensive<br>Uploading of Cer<br>Certification details<br>Control of the Certification details<br>Document Upload : Certification details<br>To upload a file from your<br>Cikick the "Save" button to be<br>Prompt<br>Student Number<br>Certificate Code<br>Filename<br>to<br>Upload:                                                                                                    | Web App<br>rtificates<br>1 GRAI<br>3 IDEN<br>IC UPGI               | Student Number 2221<br>Certificate Code 03<br>• To load documents for<br>• To return to the enrolm<br>• To view a loaded docur<br>• Close<br>Certificate<br>Code<br>se" button A file upload dialog will appear<br>click "Close" to return to the document upl<br>Reference<br>222008179<br>03<br>Brow | DOB179<br>enrolment click on the<br>ent vizard click on the File N<br>Uploar<br>Document<br>Sequence<br>Select a file for uploy<br>psg<br>Save<br>Save<br>X222 Application Cycle | "Uplead Document" button.<br>"Close" button.<br>Name link for the document in<br>d Document<br>Date<br>bcument Upload : Certificates<br>• To upload a file from your PC click the '<br>• Click the "Save" button to upload the file<br>rompt<br>udent Number<br>artificate Code<br>lename<br>b ClusestemaawoyolOneDrive<br>to ClusestemaawoyolOneDrive | File<br>Nam<br>Browse <sup>®</sup> button A file u<br>e OR click "Close" to reto<br><b>Reference</b><br>22200817:<br>03 | pload dialog will appear. Select a file<br>um to the document upload list.<br>9<br>9<br>9/Technology Browse |

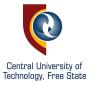

**Review the upload. Yes** indicates that you have uploaded successfully.

#### **Document Upload : Certificates**

User Number: 1 Name: MR ML SHABALALA

#### **Details of loaded document:**

| Prompt                                                                                                    | Reference                                                                                          |
|----------------------------------------------------------------------------------------------------|----------------------------------------------------------------------------------------------------|
| Student Number<br>Certificate Code<br>Filename<br>Mime Type<br>Document Size<br>DAD Characterset<br>Content Type | 222008179<br>03<br>F400424086/MASINA SP 1942 ID COPY.jpeg<br>image/jpeg<br>80531<br>ascii<br>BFILE |
|                                                                                                    | Document/Image upload successful                                                                   |

#### Maintain Documents : Certificates

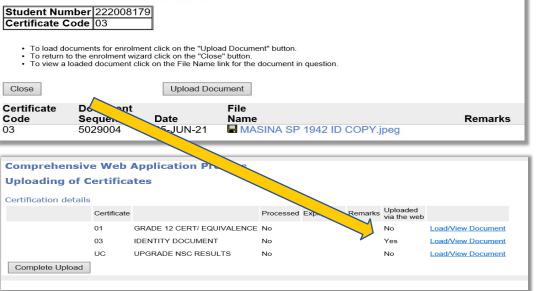

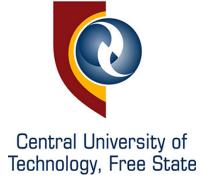

Screenshot this confirmation screen. Keep your student number safe.

You will need it to login and follow up on the application.

**BLUE STEPS ARE DONE!** 

Comprehensive Web Application Process Confirmation Page Student details NOTE: Your application has been captured for further processing. Please use your Student number as reference when communicating with the institution. Name: MISS JUDE SMITH Student Number: 224000016 Exit

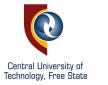

### Click Submit Application

Enter the programme you are applying to study and click **Search** 

| Student Web                                   |                                                                                                    |
|-----------------------------------------------|----------------------------------------------------------------------------------------------------|
| <ul> <li>Application</li> </ul>               |                                                                                                    |
| View Application Rules                        |                                                                                                    |
| Update Personal Information                   |                                                                                                    |
| Address Validation                            |                                                                                                    |
| Personal Contact Detail                       |                                                                                                    |
| Schools Attended                              |                                                                                                    |
| Enter School Leaving Subjects                 |                                                                                                    |
| Enter Previous Qualifications                 |                                                                                                    |
| Any Disabilities?                             |                                                                                                    |
| <u>Certificates seen</u>                      |                                                                                                    |
| Submit Application                            |                                                                                                    |
| View Completed Application(S)                 |                                                                                                    |
| Update Personal Information                   |                                                                                                    |
| View Application Rules                        |                                                                                                    |
| Submit Application                            |                                                                                                    |
| View Completed Application(S)                 |                                                                                                    |
| Process Status                                |                                                                                                    |
| Personal Contact Detail                       |                                                                                                    |
| Address Validation                            |                                                                                                    |
| Process Status                                |                                                                                                    |
|                                               |                                                                                                    |
|                                               |                                                                                                    |
|                                               | ne "Academic Year" list provided.Enter a word or phrase pertaining to your intended field of study. This function |
| will a search for an exact match of           | of the text entered All fields indicated with a * must be completed.                                              |
| Academic Year:                                | 2022 🗸                                                                                                    |
| Find A Programme or Qualification Containing: |                                                                                                    |
|                                               | Do not restrict any programme                                                                                     |
| Search                                        |                                                                                                    |
|                                               |                                                                                                    |
|                                               |                                                                                                    |

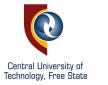

The search delivers the programmes that match your search.

Click on the programme **code** (in blue) to add the programme to your profile.

| Stud                                    | len                                                                                                    |                                                                                                    |
|-----------------------------------------|----------------------------------------------------------------------------------------------------|----------------------------------------------------------------------------------------------------|
|                                         | e: MS KEGORATILE                                                                                                    |                                                                                                    |
| Note:                                   | Please click on the qual                                                                                                    | ification you wish to apply for from the list.                                                                                                    |
|                                         | Qualification                                                                                                    |                                                                                                    |
| Facu                                    | Ity - MANAGEMENT SCIE                                                                                                    | NCES                                                                                                    |
| 0                                       | AD APM                                                                                                    | ADVANCED DIPLOMA IN APPLIED MANAGEMENT                                                                                                    |
| ŏ                                       | AD HRM                                                                                                    | ADVANCED DIPLOMA IN HUMAN RESOURCE MAN                                                                                                    |
| 0                                       | AD_MKT                                                                                                    | ADVANCED DIPLOMA IN MARKETING MANAGEMENT                                                                                                    |
| 0                                       | AD_PBM                                                                                                    | ADVANCED DIPLOMA IN PUBLIC MANAGEMENT                                                                                                    |
| 0                                       | AD_TRM                                                                                                    | ADVANCED DIPLOMA IN TOURISM MANAGEMENT                                                                                                    |
| 0                                       | DP_HRM                                                                                                    | DIPLOMA IN HUMAN RESOURCES MANAGEMENT                                                                                                    |
| 9                                       | DP_HSM                                                                                                    | DIPLOMA IN HOSPITALITY MANAGEMENT                                                                                                    |
| 000000000000000000000000000000000000000 | DP_MKT                                                                                                    | DIPLOMA IN MARKETING MANAGEMENT                                                                                                    |
| 2                                       | DP_OMT                                                                                                    | DIPLOMA IN OFFICE MANAGEMENT & TECHNO                                                                                                    |
| 2                                       | DP_PBM                                                                                                    | DIPLOMA PUBLIC MANAGEMENT                                                                                                    |
| X                                       | DP_TRM                                                                                                    | DIPLOMA IN TOURISM MANAGEMENT                                                                                                    |
| X                                       | EX_HSM<br>PD_MKT                                                                                                    | ECP DIPLOMA IN HOSPITALITY MANAGEMENT<br>POSTGRAD DIPLOMA IN MARKETING MANAGEMENT                                                                                                    |
| X                                       | PD_MKT<br>PD_PBM                                                                                                    | POSTGRAD DIPLOMA IN MARKETING MANAGEMENT<br>POSTGRADUATE DIPLOMA IN PUBLIC MANAGEMEN                                                                                                    |
| X                                       | PD_PBM<br>PD_PJM                                                                                                    | POSTGRADUATE DIPLOMA IN PODLIC MANAGEMEN<br>POSTGRADUATE DIPLOMA IN PROJECT MANAGEME                                                                                                    |
| X                                       | PD_PJM<br>PD_TRM                                                                                                    | POSTGRADUATE DIPLOMA IN PROJECT MANAGEME<br>POSTGRADUATE DIPLOMA IN TOURISM MANAGEME                                                                                                    |
|                                         |                                                                                                    | . Service of Edition in roomon inchargeme                                                                                                    |
|                                         |                                                                                                    |                                                                                                    |
| Facu                                    | Ity - FEBIT                                                                                                    |                                                                                                    |
| _                                       | Ity - FEBIT                                                                                                    | ADVANCED DIPLOMA IN LOGISTICS AND TRANSP                                                                                                    |
| _                                       |                                                                                                    | ADVANCED DIPLOMA IN LOGISTICS AND TRANSP<br>ADVANCED DIPLOMA IN COMPUTER NETWORKING                                                                                                    |
| _                                       | ADLTME<br>AD_CMN<br>AD_ITC                                                                                                    |                                                                                                    |
| _                                       | ADLTME<br>AD_CMN                                                                                                    | ADVANCED DIPLOMA IN COMPUTER NETWORKING<br>ADVANCED DIPLOMA IN INFORMATION TECHNOLO<br>DIPLOMA IN COMPUTER NETWORKING                                                                                                    |
| _                                       | ADLTME<br>AD_CMN<br>AD_ITC<br>DP_CMN<br>DP_CVL                                                                                                    | ADVANCED DIPLOMA IN COMPUTER NETWORKING<br>ADVANCED DIPLOMA IN INFORMATION TECHNOLO<br>DIPLOMA IN COMPUTER NETWORKING<br>DIPLOMA IN ENG TEC IN CIVIL ENGINEERING                                                                                                    |
| _                                       | ADLTME<br>AD_CMN<br>AD_ITC<br>DP_CMN<br>DP_CVL<br>DP_ELE                                                                                                    | ADVANCED DIPLOMA IN COMPUTER NETWORKING<br>ADVANCED DIPLOMA IN INFORMATION TECHNOLO<br>DIPLOMA IN COMPUTER NETWORKING<br>DIPLOMA IN ENG TEC IN CIVIL ENGINEERING<br>DIPLOMA IN ENGINEERING TECH ELEC ENG                                                                                                    |
| _                                       | ADLTME<br>AD_CMN<br>AD_ITC<br>DP_CMN<br>DP_CVL<br>DP_ELE<br>DP_ITC                                                                                                    | ADVANCED DIPLOMA IN COMPUTER NETWORKING<br>ADVANCED DIPLOMA IN INFORMATION TECHNOLO<br>DIPLOMA IN COMPUTER NETWORKING<br>DIPLOMA IN ENG TEC IN CIVIL ENGINEERING<br>DIPLOMA IN INFORMATION TECHNOLOGY                                                                                                    |
| _                                       | ADLTME<br>AD_CMN<br>AD_ITC<br>DP_CMN<br>DP_CVL<br>DP_ELE<br>DP_ITC<br>DP_MEC                                                                                                    | ADVANCED DIPLOMA IN COMPUTER NETWORKING<br>ADVANCED DIPLOMA IN INFORMATION TECHNOLO<br>DIPLOMA IN COMPUTER NETWORKING<br>DIPLOMA IN ENG TEC IN CIVIL ENGINEERING<br>DIPLOMA IN ENGINEERING TECH ELEC ENG<br>DIPLOMA IN ENG TECH IN MECHANICAL ENG                                                                                                    |
| _                                       | ADLTME<br>AD_CMN<br>AD_ITC<br>DP_CMN<br>DP_CVL<br>DP_ELE<br>DP_ITC<br>DP_MEC<br>EX_CMN                                                                                                    | ADVANCED DIPLOMA IN COMPUTER NETWORKING<br>ADVANCED DIPLOMA IN INFORMATION TECHNOLO<br>DIPLOMA IN COMPUTER NETWORKING<br>DIPLOMA IN ENG TEC IN CIVIL ENGINEERING<br>DIPLOMA IN ENGINEERING TECH ELEC ENG<br>DIPLOMA IN INFORMATION TECHNOLOGY<br>DIPLOMA IN COMPUTER NETWORKING (ECP)                                                                                                    |
| _                                       | ADLTME<br>AD_CMN<br>AD_ITC<br>DP_CMN<br>DP_CVL<br>DP_ELE<br>DP_ITC<br>DP_MEC<br>EX_CMN<br>EX_ITC                                                                                                    | ADVANCED DIPLOMA IN COMPUTER NETWORKING<br>ADVANCED DIPLOMA IN INFORMATION TECHNOLO<br>DIPLOMA IN COMPUTER NETWORKING<br>DIPLOMA IN ENG TEC IN CIVIL ENGINEERING<br>DIPLOMA IN INFORMATION TECHNOLOGY<br>DIPLOMA IN INFORMATION TECHNOLOGY<br>DIPLOMA IN INFORMATION TECHNOLOGY<br>DIPLOMA IN INFORMATION TECHNOLOGY (ECP)<br>DIPLOMA IN INFORMATION TECHNOLOGY (ECP)                                                                                                    |
|                                         | ADLTME<br>AD_CMN<br>AD_ITC<br>DP_CMN<br>DP_CVL<br>DP_ELE<br>DP_ITC<br>DP_MEC<br>EX_CMN                                                                                                    | ADVANCED DIPLOMA IN COMPUTER NETWORKING<br>ADVANCED DIPLOMA IN INFORMATION TECHNOLO<br>DIPLOMA IN COMPUTER NETWORKING<br>DIPLOMA IN ENG TEC IN CIVIL ENGINEERING<br>DIPLOMA IN ENGINEERING TECH ELEC ENG<br>DIPLOMA IN INFORMATION TECHNOLOGY<br>DIPLOMA IN COMPUTER NETWORKING (ECP)                                                                                                    |
| 000000000000000000000000000000000000000 | ADLTME<br>AD_CMN<br>AD_ITC<br>DP_CMN<br>DP_CVL<br>DP_ELE<br>DP_ITC<br>DP_MEC<br>EX_CMN<br>EX_ITC                                                                                                    | ADVANCED DIPLOMA IN COMPUTER NETWORKING<br>ADVANCED DIPLOMA IN INFORMATION TECHNOLO<br>DIPLOMA IN COMPUTER NETWORKING<br>DIPLOMA IN ENG TEC IN CIVIL ENGINEERING<br>DIPLOMA IN INFORMATION TECHNOLOGY<br>DIPLOMA IN INFORMATION TECHNOLOGY<br>DIPLOMA IN INFORMATION TECHNOLOGY<br>DIPLOMA IN INFORMATION TECHNOLOGY (ECP)<br>DIPLOMA IN INFORMATION TECHNOLOGY (ECP)                                                                                                    |
| Facu                                    | ADLTME<br>AD_CMN<br>AD_ITC<br>DP_CMN<br>DP_CVL<br>DP_ELE<br>DP_ITC<br>DP_MEC<br>EX_CMN<br>EX_ITC<br>PD_ITC                                                                                                    | ADVANCED DIPLOMA IN COMPUTER NETWORKING<br>ADVANCED DIPLOMA IN INFORMATION TECHNOLO<br>DIPLOMA IN COMPUTER NETWORKING<br>DIPLOMA IN ENG TEC IN CIVIL ENGINEERING<br>DIPLOMA IN INFORMATION TECHNOLOGY<br>DIPLOMA IN INFORMATION TECHNOLOGY<br>DIPLOMA IN INFORMATION TECHNOLOGY<br>DIPLOMA IN INFORMATION TECHNOLOGY (ECP)<br>DIPLOMA IN INFORMATION TECHNOLOGY (ECP)                                                                                                    |
| Facu                                    | ADLTME<br>AD_CMN<br>AD_ITC<br>DP_CMN<br>DP_CVL<br>DP_ELE<br>DP_ITC<br>DP_MEC<br>EX_CMN<br>EX_ITC<br>PD_ITC<br>Ity - HUMANITIES                                                                                                  | ADVANCED DIPLOMA IN COMPUTER NETWORKING<br>ADVANCED DIPLOMA IN INFORMATION TECHNOLO<br>DIPLOMA IN COMPUTER NETWORKING<br>DIPLOMA IN ENG TEC IN CIVIL ENGINEERING<br>DIPLOMA IN ENGINEERING TECH ELEC ENG<br>DIPLOMA IN ENGINEERING TECH NECCENG<br>DIPLOMA IN ENGOTECH IN MECHANICAL ENG<br>DIPLOMA IN ENG TECH IN MECHANICAL ENG<br>DIPLOMA IN COMPUTER NETWORKING (ECP)<br>DIPLOMA IN INFORMATION TECHNOLOGY (ECP)<br>POSTGRADUATE DIPLOMA IN INFORMATION TECH                                                                                                    |
| Facu                                    | ADLTME<br>AD_CMN<br>AD_ITC<br>DP_CMN<br>DP_CVL<br>DP_ELE<br>DP_ITC<br>DP_MEC<br>EX_CMN<br>EX_ITC<br>PD_ITC<br>Ity - HUMANITIES<br>AD_DET                                                                                        | ADVANCED DIPLOMA IN COMPUTER NETWORKING<br>ADVANCED DIPLOMA IN INFORMATION TECHNOLO<br>DIPLOMA IN COMPUTER NETWORKING<br>DIPLOMA IN ENG TEC IN CIVIL ENGINEERING<br>DIPLOMA IN ENGINEERING TECH ELEC ENG<br>DIPLOMA IN INFORMATION TECHNOLOGY<br>DIPLOMA IN INFORMATION TECHNOLOGY<br>DIPLOMA IN COMPUTER NETWORKING (ECP)<br>DIPLOMA IN INFORMATION TECHNOLOGY (ECP)<br>POSTGRADUATE DIPLOMA IN INFORMATION TECH                                                                                                    |
| Facu                                    | ADLTME<br>AD_CMN<br>AD_ITC<br>DP_CMN<br>DP_CVL<br>DP_ELE<br>DP_ITC<br>DP_MEC<br>EX_CMN<br>EX_ITC<br>PD_ITC<br>Ity - HUMANITIES<br>AD_DET<br>AD_LAP                                                                              | ADVANCED DIPLOMA IN COMPUTER NETWORKING<br>ADVANCED DIPLOMA IN INFORMATION TECHNOLO<br>DIPLOMA IN COMPUTER NETWORKING<br>DIPLOMA IN ENG TEC IN CIVIL ENGINEERING<br>DIPLOMA IN ENGINEERING TECH ELEC ENG<br>DIPLOMA IN INFORMATION TECHNOLOGY<br>DIPLOMA IN INFORMATION TECHNOLOGY<br>DIPLOMA IN COMPUTER NETWORKING (ECP)<br>DIPLOMA IN INFORMATION TECHNOLOGY (ECP)<br>POSTGRADUATE DIPLOMA IN INFORMATION TECH                                                                                                    |
| Facu                                    | ADLTME<br>AD_CMN<br>AD_ITC<br>DP_CMN<br>DP_CVL<br>DP_ELE<br>DP_ITC<br>DP_MEC<br>EX_CMN<br>EX_ITC<br>PD_ITC<br>PD_ITC<br>PD_ITC<br>PD_ITC<br>HIV-HUMANITIES<br>AD_LAP<br>AD_LAP<br>AD_MDS                                        | ADVANCED DIPLOMA IN COMPUTER NETWORKING<br>ADVANCED DIPLOMA IN INFORMATION TECHNOLO<br>DIPLOMA IN COMPUTER NETWORKING<br>DIPLOMA IN ENG TEC IN CIVIL ENGINEERING<br>DIPLOMA IN ENGINEERING TECH ELEC ENG<br>DIPLOMA IN INFORMATION TECHNOLOGY<br>DIPLOMA IN INFORMATION TECHNOLOGY<br>DIPLOMA IN COMPUTER NETWORKING (ECP)<br>DIPLOMA IN COMPUTER NETWORKING (ECP)<br>DIPLOMA IN INFORMATION TECHNOLOGY (ECP)<br>POSTGRADUATE DIPLOMA IN INFORMATION TECH                                                                                                    |
| Facu                                    | ADLTME<br>AD_CMN<br>AD_ITC<br>DP_CMN<br>DP_CVL<br>DP_ELE<br>DP_ITC<br>DP_MEC<br>EX_CMN<br>EX_ITC<br>PD_ITC<br>Ity - HUMANITIES<br>AD_DET<br>AD_LAP<br>AD_MDS<br>AD_SAR                                                          | ADVANCED DIPLOMA IN COMPUTER NETWORKING<br>ADVANCED DIPLOMA IN INFORMATION TECHNOLO<br>DIPLOMA IN COMPUTER NETWORKING<br>DIPLOMA IN COMPUTER NETWORKING<br>DIPLOMA IN ENGINEERING TECH ELEC ENG<br>DIPLOMA IN INFORMATION TECHNOLOGY<br>DIPLOMA IN INFORMATION TECHNOLOGY<br>DIPLOMA IN INFORMATION TECHNOLOGY<br>(ECP)<br>DIPLOMA IN INFORMATION TECHNOLOGY (ECP)<br>POSTGRADUATE DIPLOMA IN INFORMATION TECH<br>ADVANCED DIPLOMA IN LANGUAGE PRACTICE<br>ADVANCED DIPLOMA IN LANGUAGE PRACTICE<br>ADVANCED DIPLOMA IN MEDIA STUDIES<br>ADVANCED DIPLOMA IN MEDIA STUDIES                                                                                                    |
| Facu                                    | ADLTME<br>AD_CMN<br>AD_ITC<br>DP_CMN<br>DP_CVL<br>DP_ELE<br>DP_ITC<br>DP_MEC<br>EX_CMN<br>EX_ITC<br>PD_ITC<br>Ity - HUMANITIES<br>AD_DET<br>AD_LAP<br>AD_MDS<br>AD_SAR<br>DP_LPM                                                | ADVANCED DIPLOMA IN COMPUTER NETWORKING<br>ADVANCED DIPLOMA IN INFORMATION TECHNOLO<br>DIPLOMA IN COMPUTER NETWORKING<br>DIPLOMA IN ENG TEC IN CIVIL ENGINEERING<br>DIPLOMA IN ENGINEERING TECH ELEC ENG<br>DIPLOMA IN ENGINEERING TECH NECC ENG<br>DIPLOMA IN ENG TECH IN MECHANICAL ENG<br>DIPLOMA IN COMPUTER NETWORKING (ECP)<br>DIPLOMA IN COMPUTER NETWORKING (ECP)<br>POSTGRADUATE DIPLOMA IN INFORMATION TECH<br>ADVANCED DIPLOMA IN DESIGN TECHNOLOGY<br>ADVANCED DIPLOMA IN DESIGN TECHNOLOGY<br>ADVANCED DIPLOMA IN LANGUAGE PRACTICE<br>ADVANCED DIPLOMA IN STUDIO ART<br>DIPLOMA IN LANGUAGE PRAC & MEDIA STUDIES                                                                                                    |
| Facu                                    | ADLTME<br>AD_CMN<br>AD_ITC<br>DP_CMN<br>DP_CVL<br>DP_ELE<br>DP_ITC<br>DP_MEC<br>EX_CMN<br>EX_ITC<br>PD_ITC<br>PD_ITC<br>HV-HUMANITIES<br>AD_LAP<br>AD_LAP<br>AD_LAP<br>AD_LAP<br>AD_SAR<br>DP_LPM<br>EXDPDS<br>HADPSA<br>PD_DTE | ADVANCED DIPLOMA IN COMPUTER NETWORKING<br>ADVANCED DIPLOMA IN INFORMATION TECHNOLO<br>DIPLOMA IN COMPUTER NETWORKING<br>DIPLOMA IN COMPUTER NETWORKING<br>DIPLOMA IN ENGINEERING<br>DIPLOMA IN INFORMATION TECH ELEC ENG<br>DIPLOMA IN INFORMATION TECHNOLOGY<br>DIPLOMA IN INFORMATION TECHNOLOGY<br>DIPLOMA IN INFORMATION TECHNOLOGY (ECP)<br>DIPLOMA IN COMPUTER NETWORKING (ECP)<br>DIPLOMA IN INFORMATION IN INFORMATION TECHNOLOGY<br>ADVANCED DIPLOMA IN INFORMATION TECHNOLOGY<br>ADVANCED DIPLOMA IN LANGUAGE PRACTICE<br>ADVANCED DIPLOMA IN LANGUAGE PRACTICE<br>ADVANCED DIPLOMA IN STUDIO ART<br>DIPLOMA IN LANGUAGE PRACT<br>ADVANCED DIPLOMA IN STUDIO ART<br>DIPLOMA IN DESIGN AND STUDIO ART<br>DIPLOMA IN DESIGN AND STUDIO ART<br>DIPLOMA IN DESIGN AND STUDIO ART<br>DIPLOMA IN DESIGN AND STUDIO ART |
| 000000000000000000000000000000000000000 | ADLTME<br>AD_CMN<br>AD_ITC<br>DP_CMN<br>DP_CVL<br>DP_ELE<br>DP_ITC<br>DP_MEC<br>EX_CMN<br>EX_ITC<br>PD_ITC<br>Ity - HUMANITIES<br>AD_DET<br>AD_LAP<br>AD_MDS<br>AD_SAR<br>DP_LPM<br>EXDPDS<br>HADPSA                            | ADVANCED DIPLOMA IN COMPUTER NETWORKING<br>ADVANCED DIPLOMA IN INFORMATION TECHNOLO<br>DIPLOMA IN COMPUTER NETWORKING<br>DIPLOMA IN COMPUTER NETWORKING<br>DIPLOMA IN ENGINEERING TECH ELEC ENG<br>DIPLOMA IN INFORMATION TECHNOLOGY<br>DIPLOMA IN INFORMATION TECHNOLOGY<br>DIPLOMA IN COMPUTER NETWORKING (ECP)<br>DIPLOMA IN COMPUTER NETWORKING (ECP)<br>DIPLOMA IN INFORMATION TECHNOLOGY (ECP)<br>POSTGRADUATE DIPLOMA IN INFORMATION TECH<br>ADVANCED DIPLOMA IN LANGUAGE PRACTICE<br>ADVANCED DIPLOMA IN LANGUAGE PRACTICE<br>ADVANCED DIPLOMA IN MEDIA STUDIES<br>ADVANCED DIPLOMA IN MEDIA STUDIES<br>DIPLOMA IN LANGUAGE PRAC & MEDIA STUDIES<br>DIPLOMA IN DESIGN AND STUDIO ART<br>DIPLOMA IN DESIGN AND STUDIO ART                                                                                            |

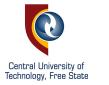

#### View Completed Application(S) Central University of echnology, Free State Student Number: Name: MS KEGO Note: This functionality can be used to view all your Academic Application Records per academic year. Please note that you cannot change any information in this acreen. tudent Web Academic Preference Acader A Application Qualification Year Description PGCE SEN PHASE AND FURTH EDUC & TRAINING DPLOMA IN OFFICE MANAGEMENT & TECHNO DIPLOMA IN OFFICE MANAGEMENT & TECHNO PGCSFP DP\_OMT DP\_OMT DP\_OMT View Application Rules 2022 2021 2020 2020 2019 2019 2018 2018 Update Personal Information **STEP 4** DIPLOMA IN OFFICE MANAGEMENT & TECHNO Address Validation DP\_OMT DP\_OMT DP\_OMT DP\_OMT DIPLOMA IN OFFICE MANAGEMENT & TECHNO DIPLOMA IN OFFICE MANAGEMENT & TECHNO DIPLOMA IN OFFICE MANAGEMENT & TECHNO DIPLOMA IN OFFICE MANAGEMENT & TECHNO Personal Contact Detail Schools Attended B Enter School Leaving Subjects Click View Completed Application(s) and Enter Previous Qualifications Any Disabilities? verify the programme is Certificates seen Submit Application indeed added. View Completed Application[S] Update Personal Information View Application Rules Submit Application View Completed Application[S] Process Status Personal Contact Detail Address Validation Process Status

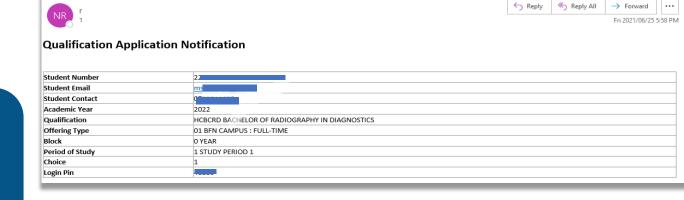

### **Qualification Application Notification**

Application Verification

A notification will be e-mailed that your

**YELLOW STEPS ARE DONE!** 

application profile has been updated.

| Student Number  | 220000170146-001446444                       |
|-----------------|----------------------------------------------|
| Student Email   | m <mark>a</mark>                             |
| Student Contact | 07000000                                     |
| Academic Year   | 2022                                         |
| Qualification   | DP_HRM DIPLOMA IN HUMAN RESOURCES MANAGEMENT |
| Offering Type   | 01 BFN CAMPUS : FULL-TIME                    |
| Block           | 1 SEMESTER ONE                               |
| Period of Study | 1 STUDY PERIOD 1                             |
| Choice          | 2                                            |
| Login Pin       | 4                                            |
|                 |                                              |

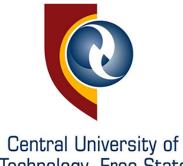

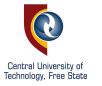

# RETURNING TO ADD/UPLOAD DOCUMENTS?

Click on **Certificate Seen** and navigate through to the documents screen.

Follow STEPS 14 to 16 to upload documents.

#### Student Web

3

 Application View Application Rules Update Personal Information Address Validation Personal Contact Detail Schools Attended Enter School Leaving Subjects Enter Previous Qualifications Any Disabilities? Certificates seen Submit Application View Completed Application(S) Update Personal Information View Application Rules Submit Application View Completed Application(S) Process Status Personal Contact Detail Address Validation Process Status

| Certificate |                                   | Processed | Expiry<br>Date | Remarks                        | Load/View          | Uploaded<br>via the<br>web |
|-------------|-----------------------------------|-----------|----------------|--------------------------------|--------------------|----------------------------|
|             | GRADE 12 CERT/<br>EQUIVALENCE     | No        |                |                                | Load/View Document | No                         |
| 03          | IDENTITY DOCUMENT                 | No        |                |                                | Load/View Document | No                         |
| 33          | FINAL STATEMENT OF<br>RESULTS     | No        |                | 27-FEB-2021 NSC<br>Upload 2020 | Load/View Document | No                         |
| IA          | I ACCEPT APPLICATION<br>RULES     | Yes       |                |                                | Load/View Document | No                         |
| IU          | ACCEPT REGISTRATION<br>RULES 2020 | Yes       |                |                                | Load/View Document | No                         |
| PI          | POPI ACT FOR<br>APPLICATIONS      | Yes       |                |                                | Load/View Document | No                         |